### EBSCOHOST : THE HOST **WITH** THE MOST!

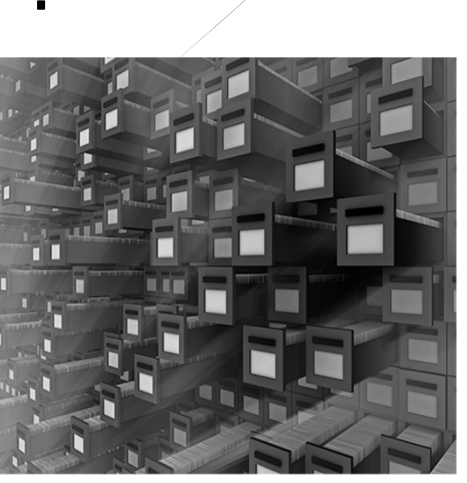

Debbie Hibbard Reference Librarian Archival Services Branch KY Dept. for Libraries and Archives

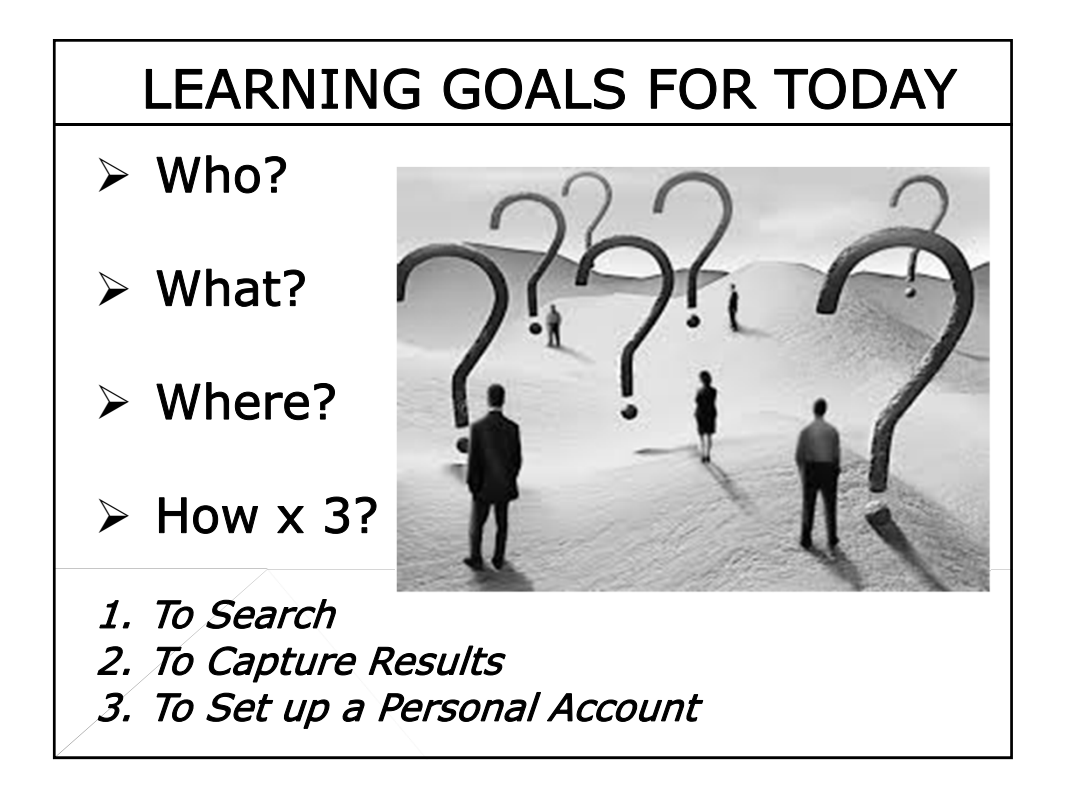

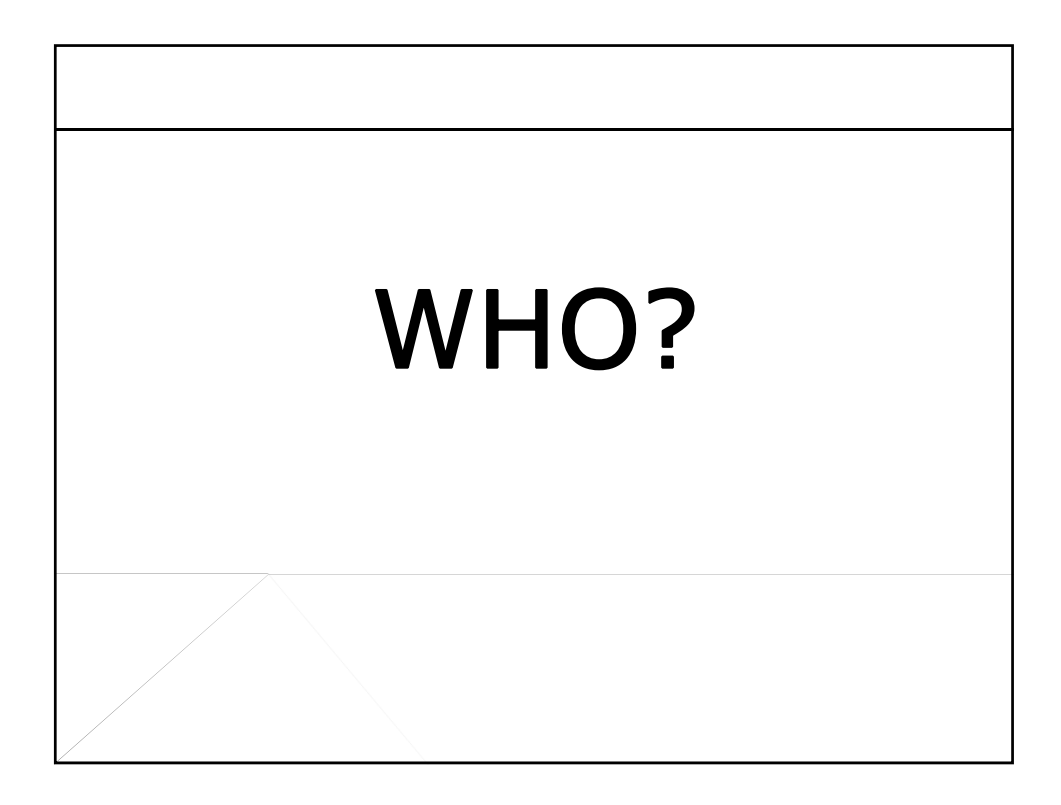

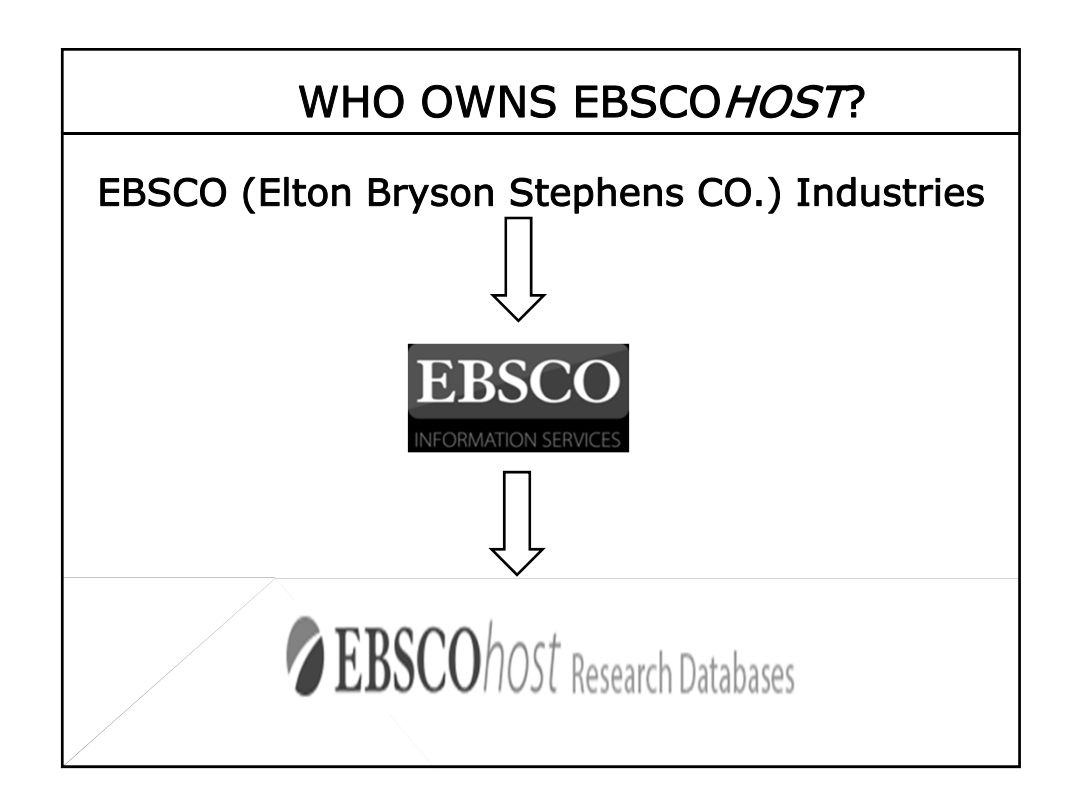

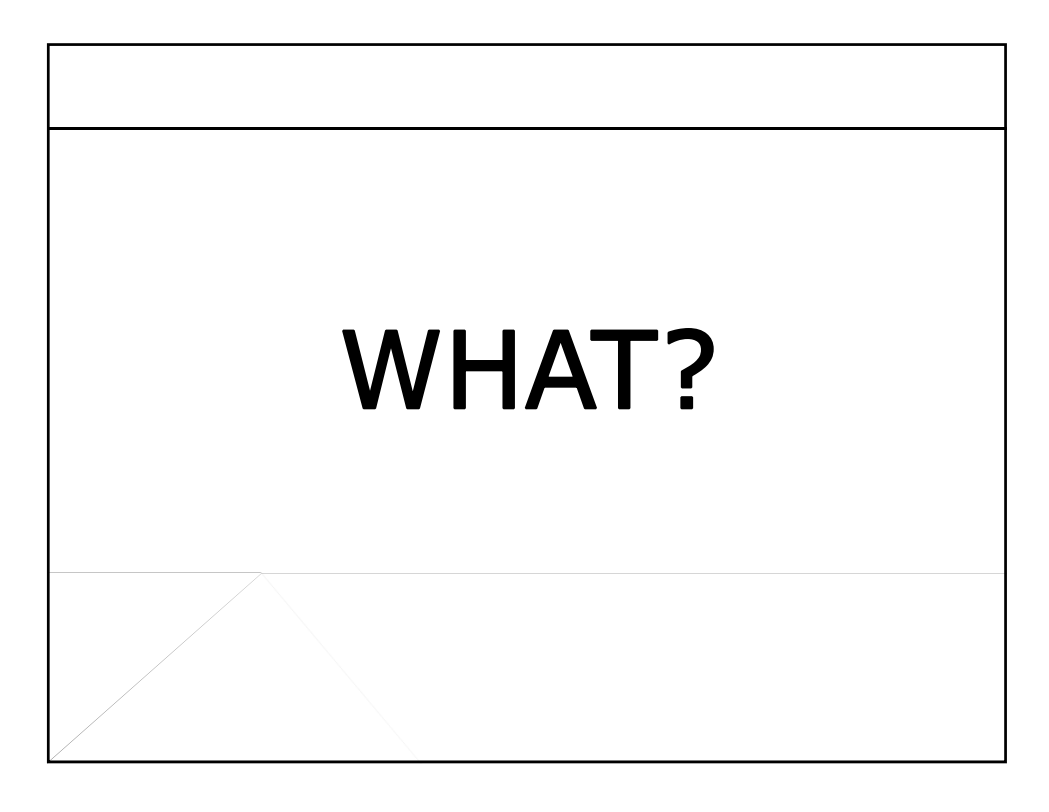

#### WHAT ARE THE EBSCOHOST DATABASES?

KYVL's EBSCOhost database offerings:

- $\triangleright$  Include 26 databases geared toward the research needs of academic, medical, business, public school, public library, government, & military organizations
- $\geq$  Contain both abstracts and full-text articles
- $\triangleright$  Include more than 300,000 title listings

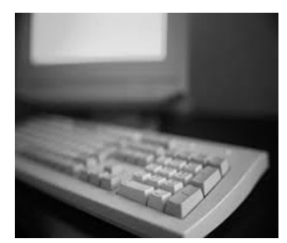

- $\triangleright$  Allow you to search multiple databases simultaneously
- Allow you to set up a free personal account

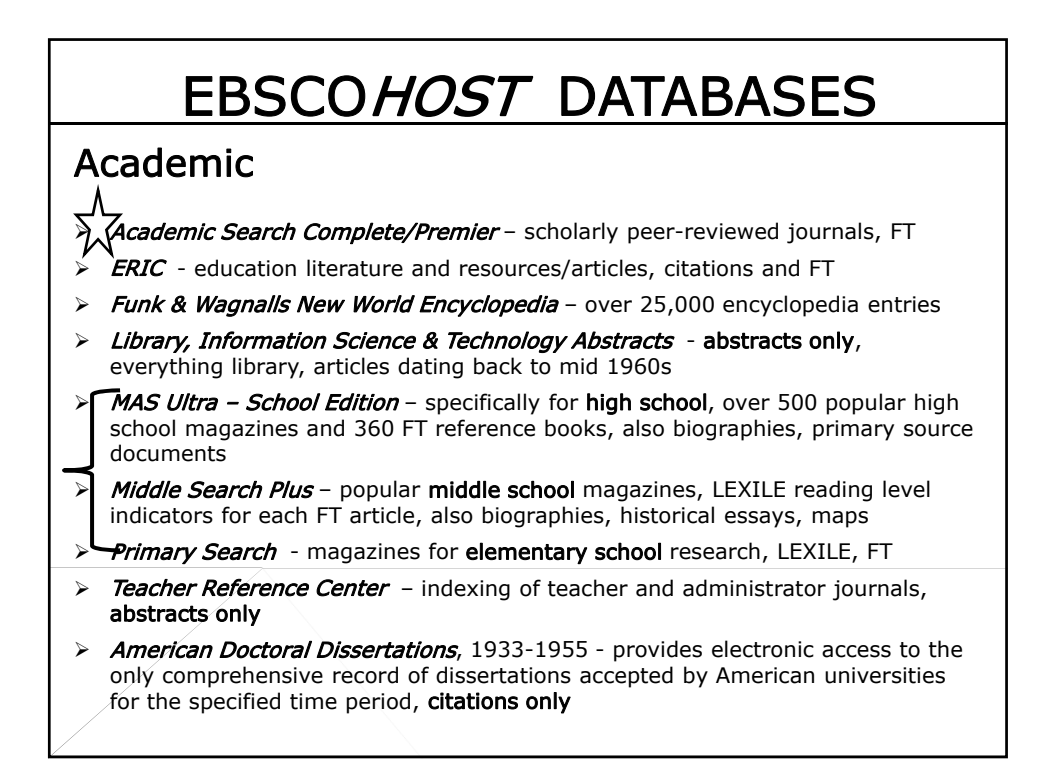

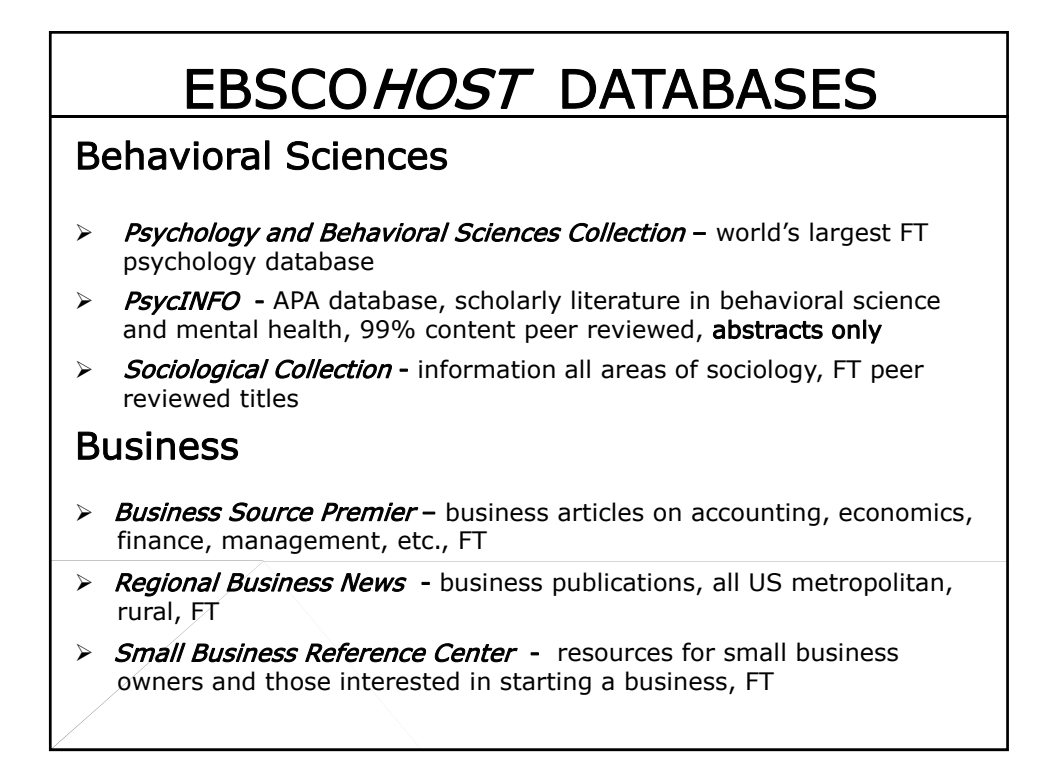

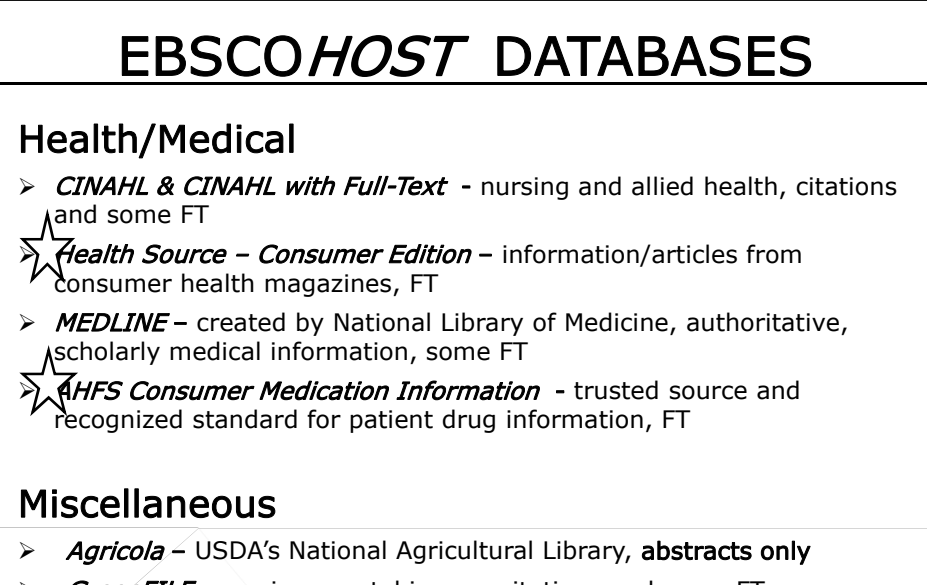

- $\triangleright$  GreenFILE environmental issues, citations and some FT
- $\triangleright$  eBook Collection search for e-books, FT, many are classics that are public domain, PDF format

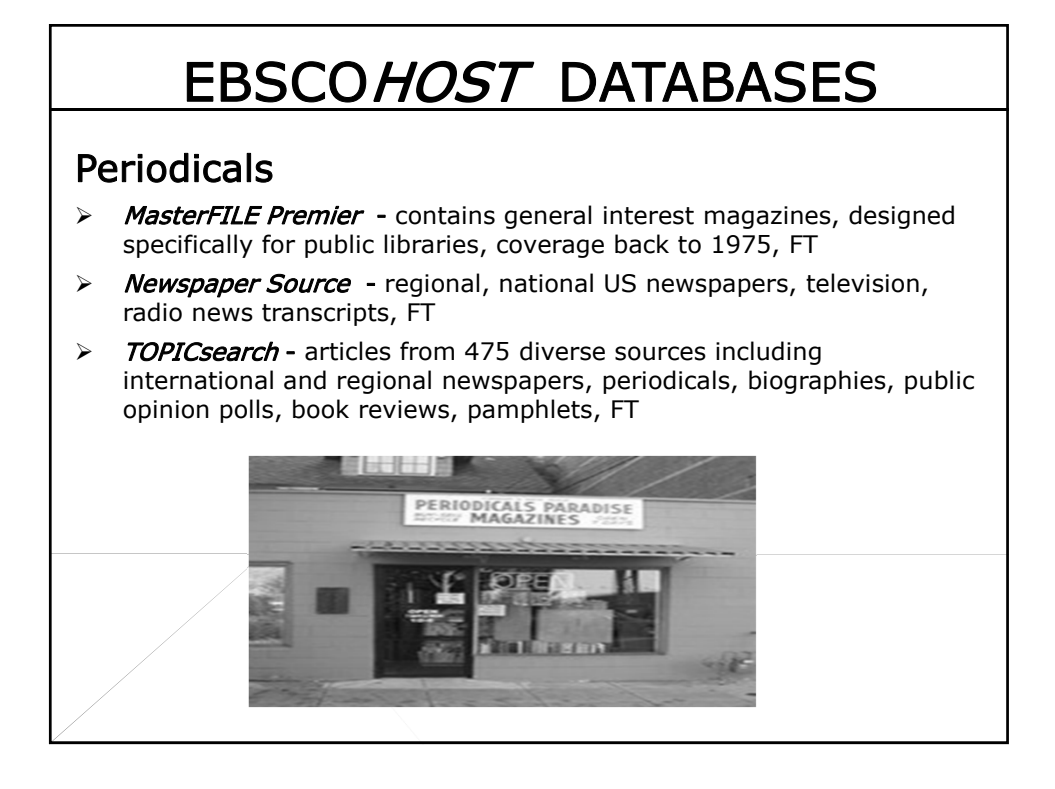

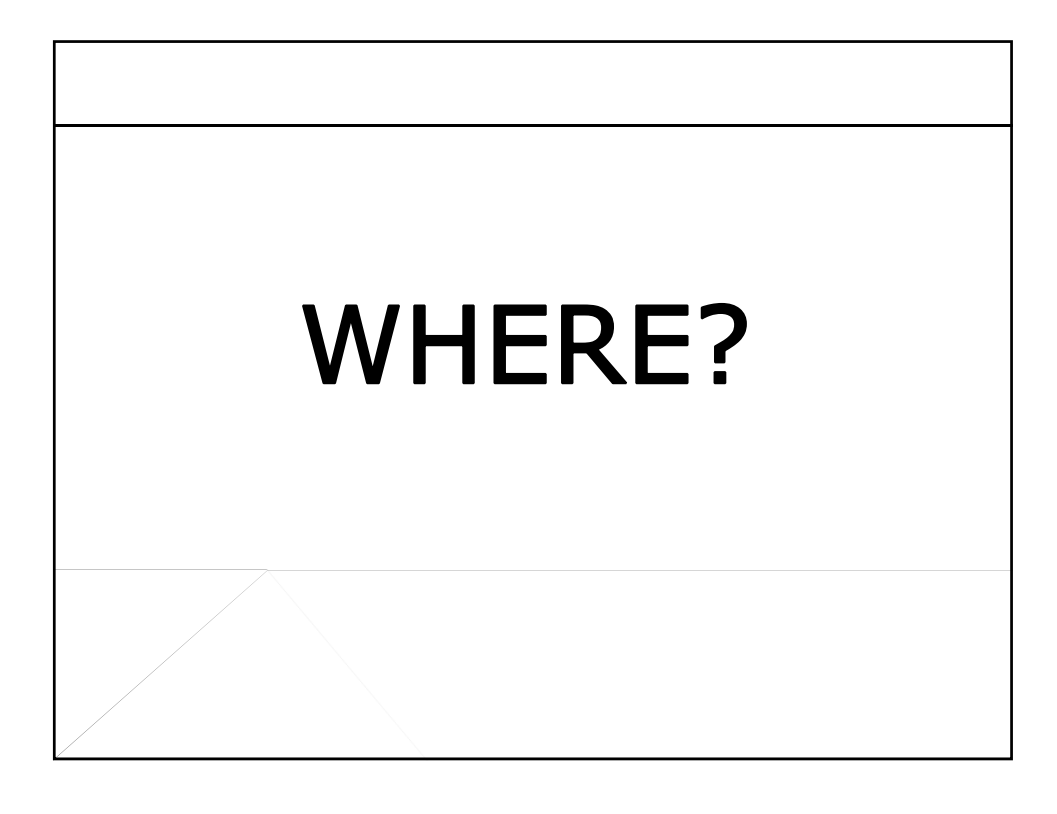

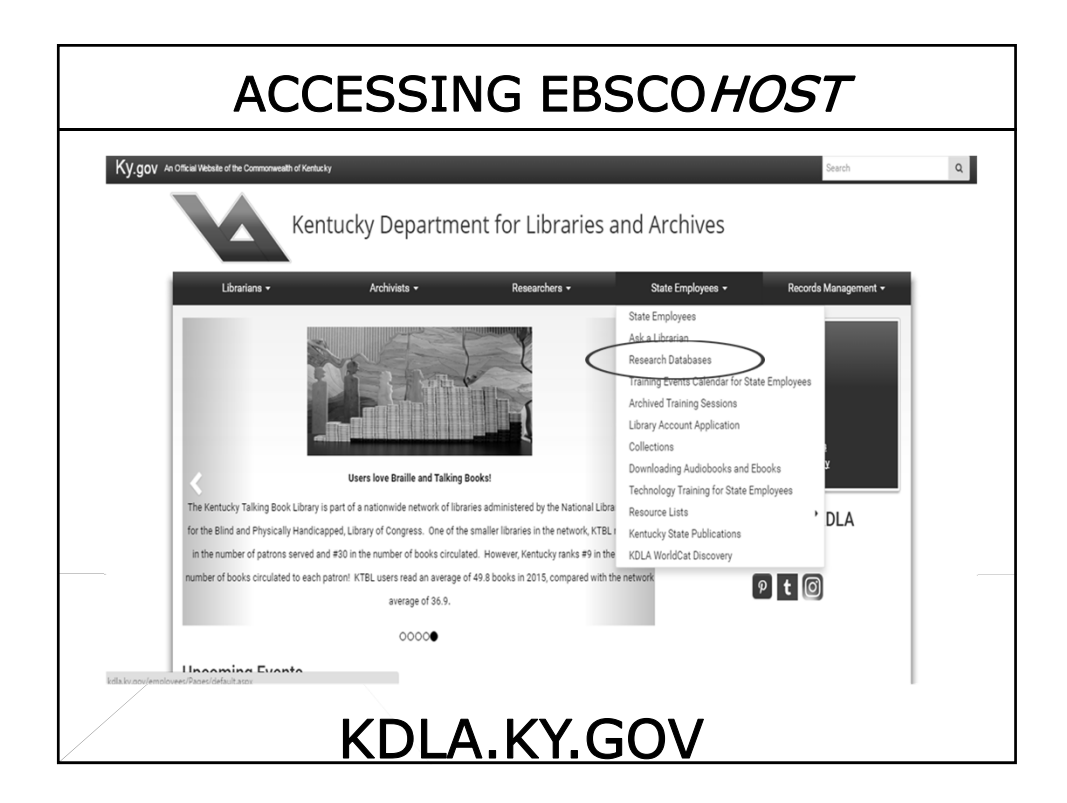

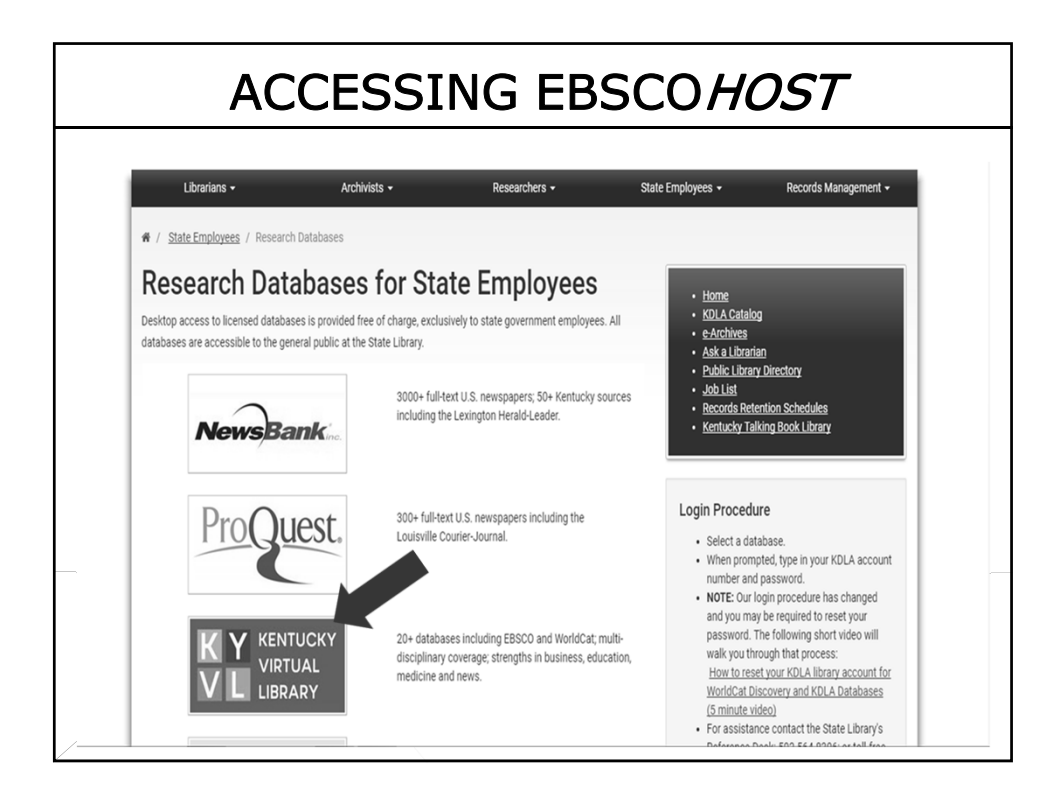

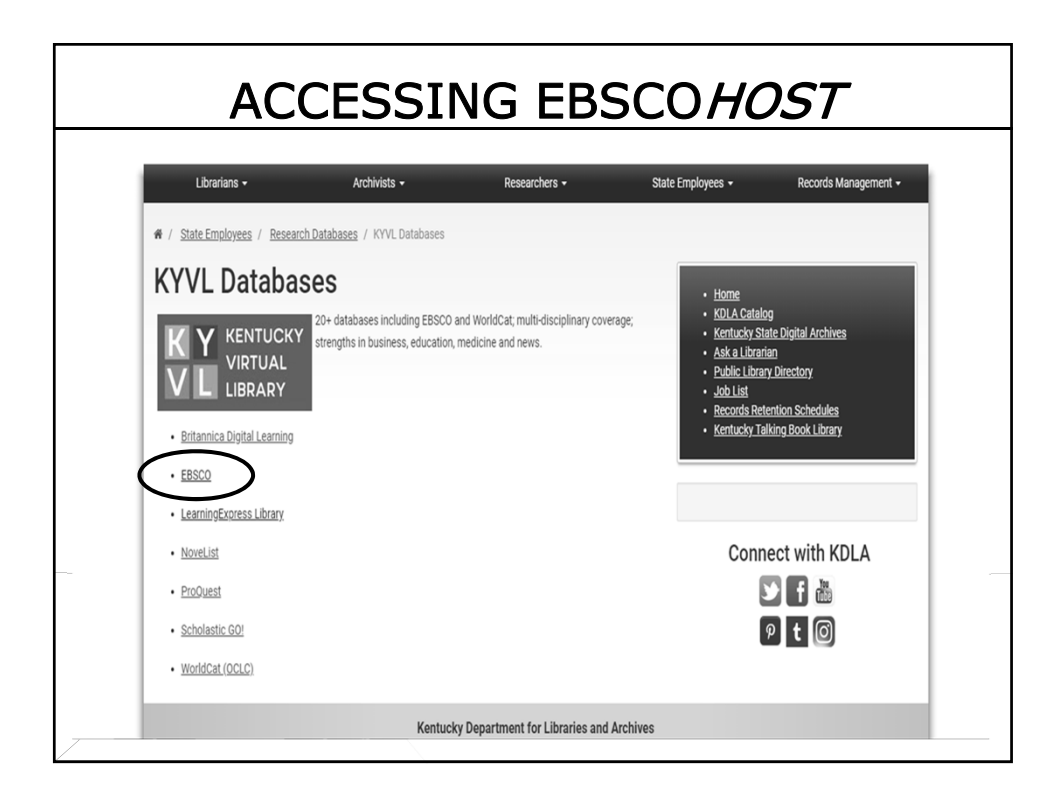

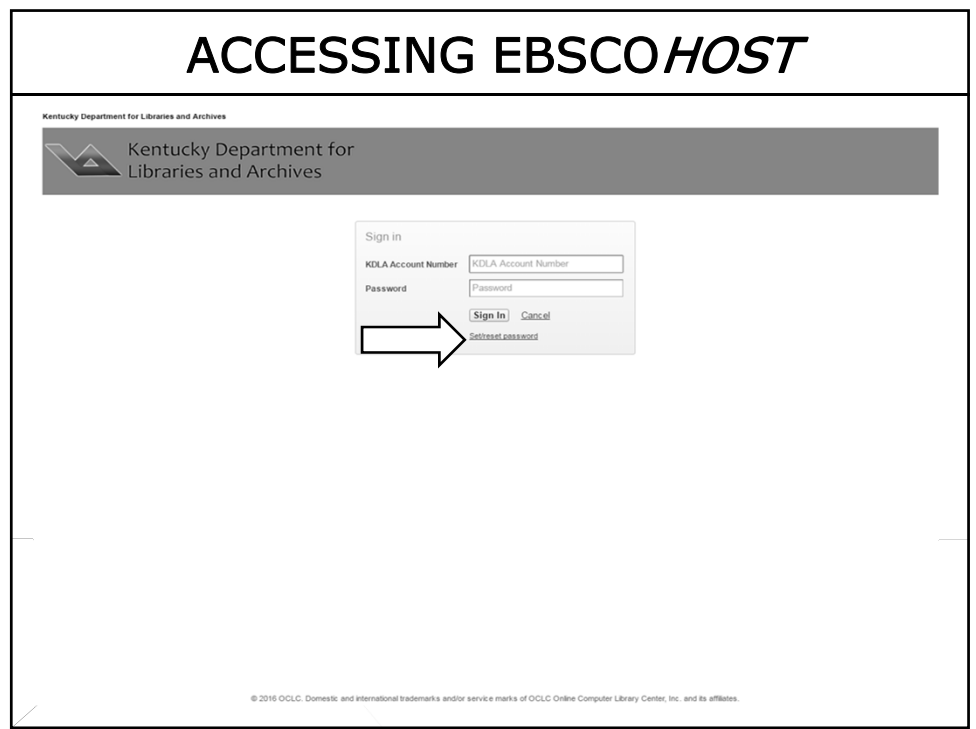

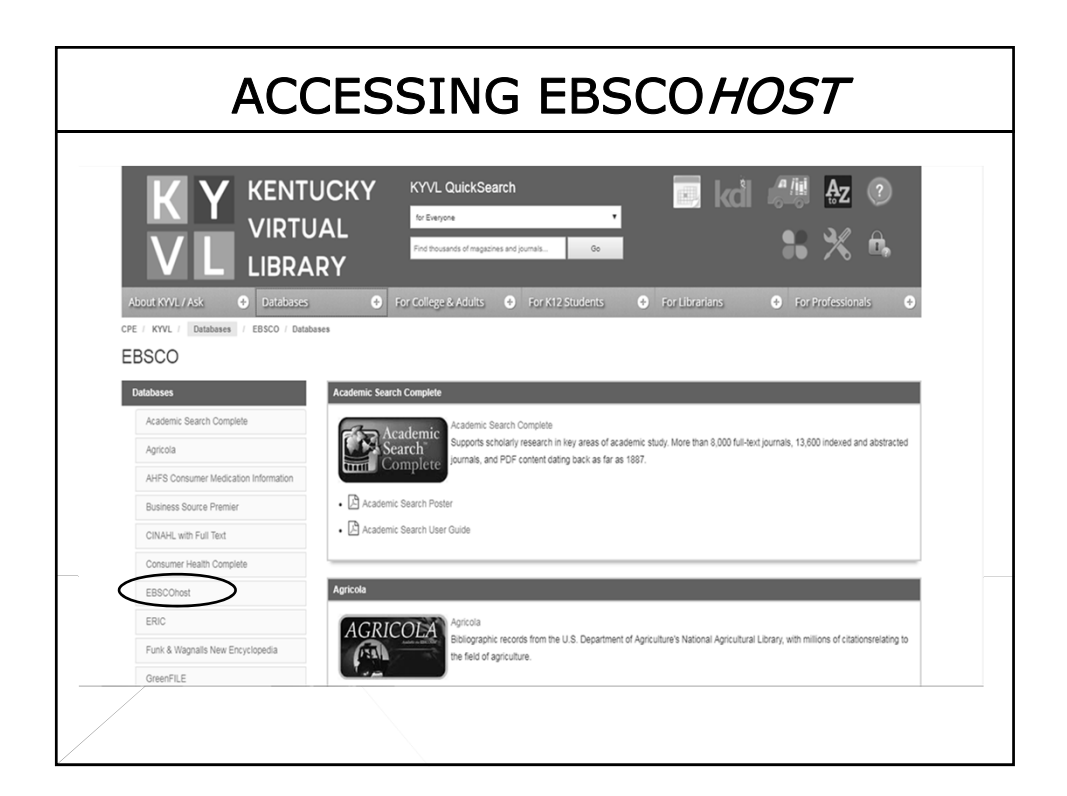

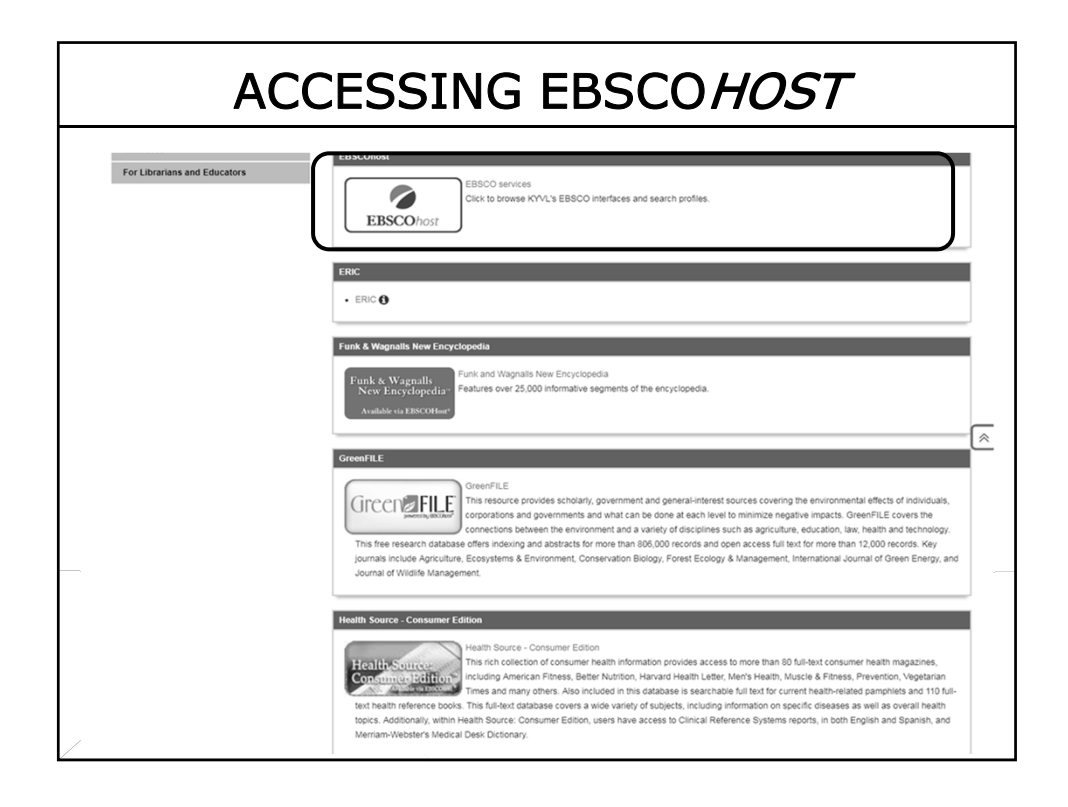

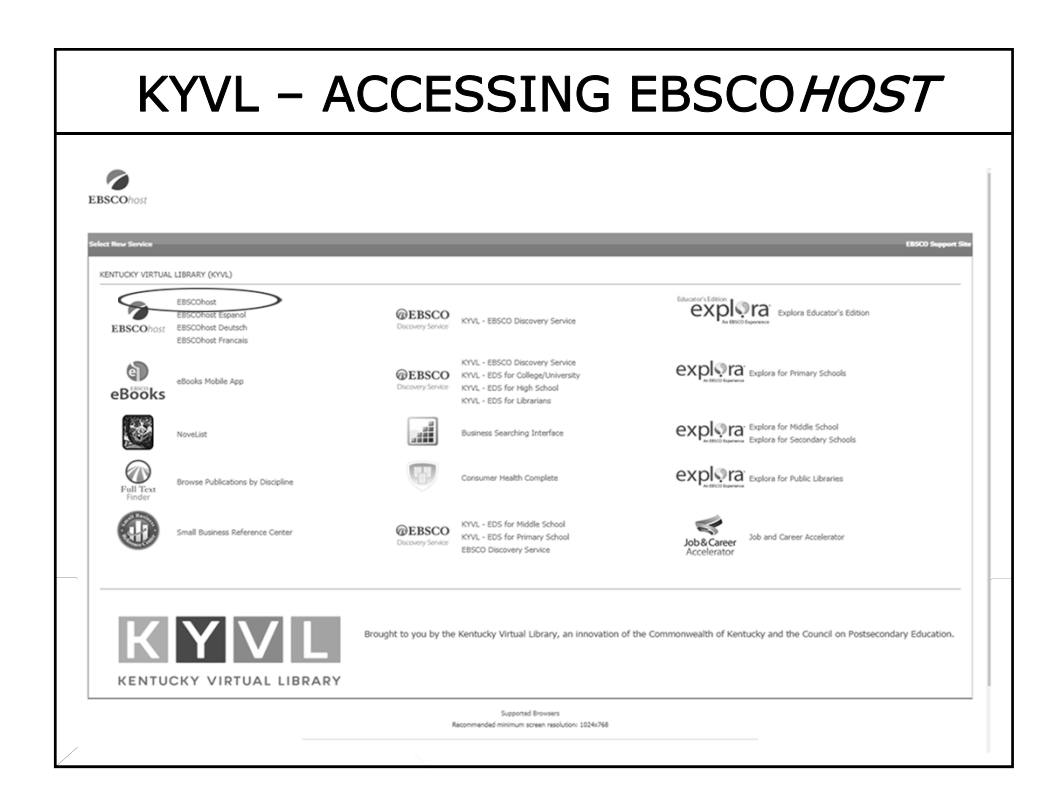

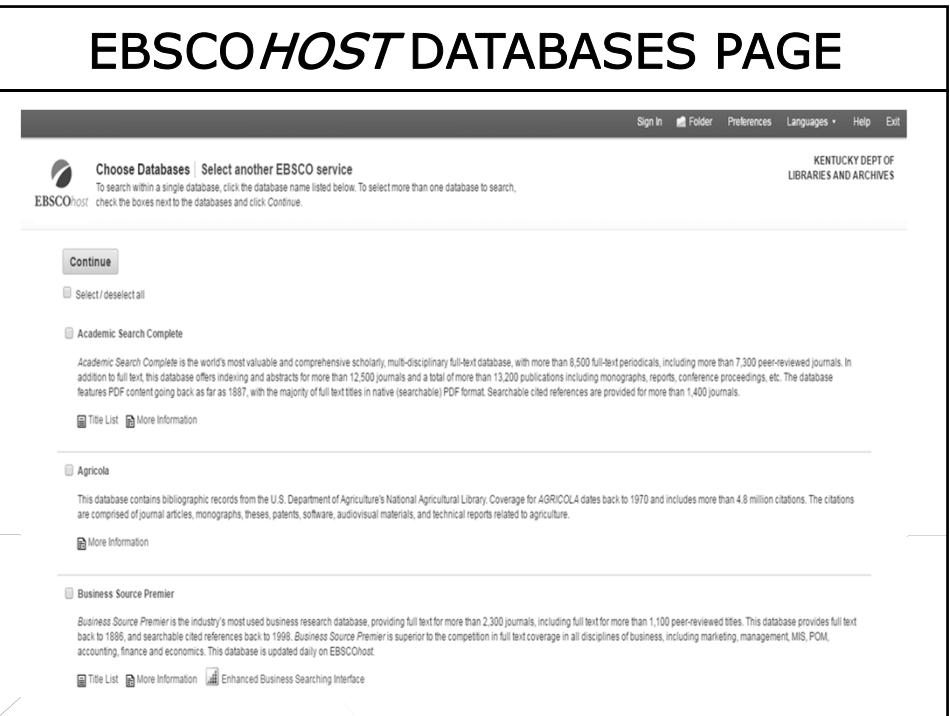

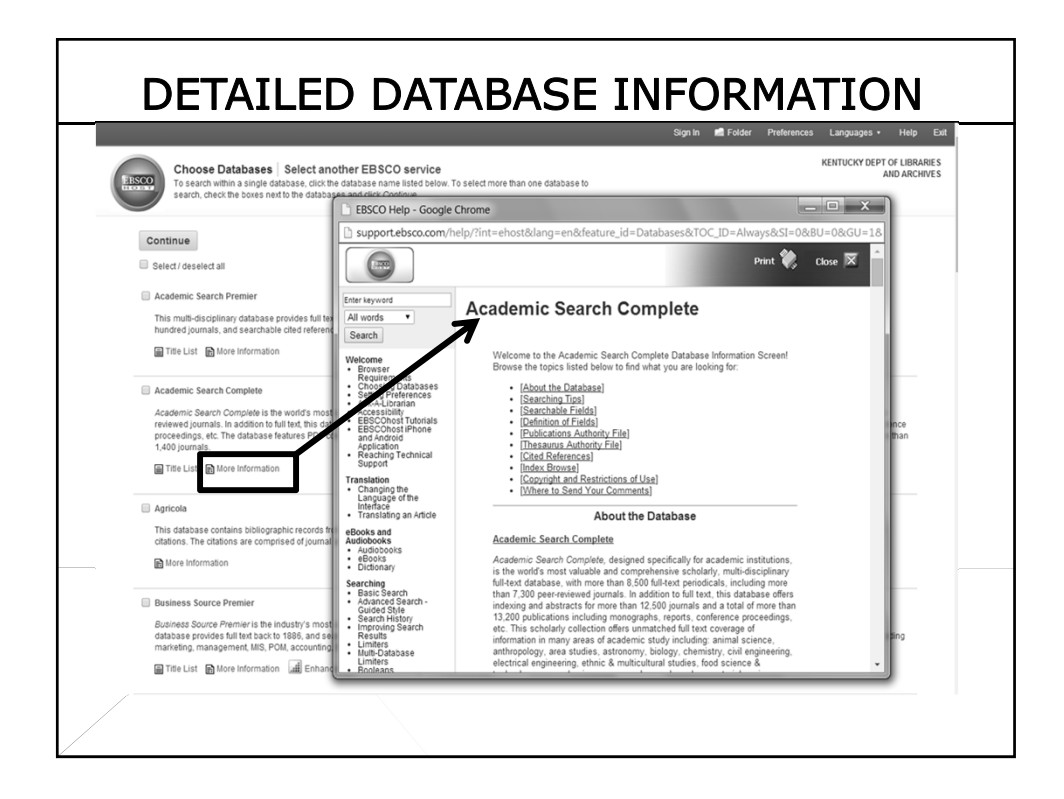

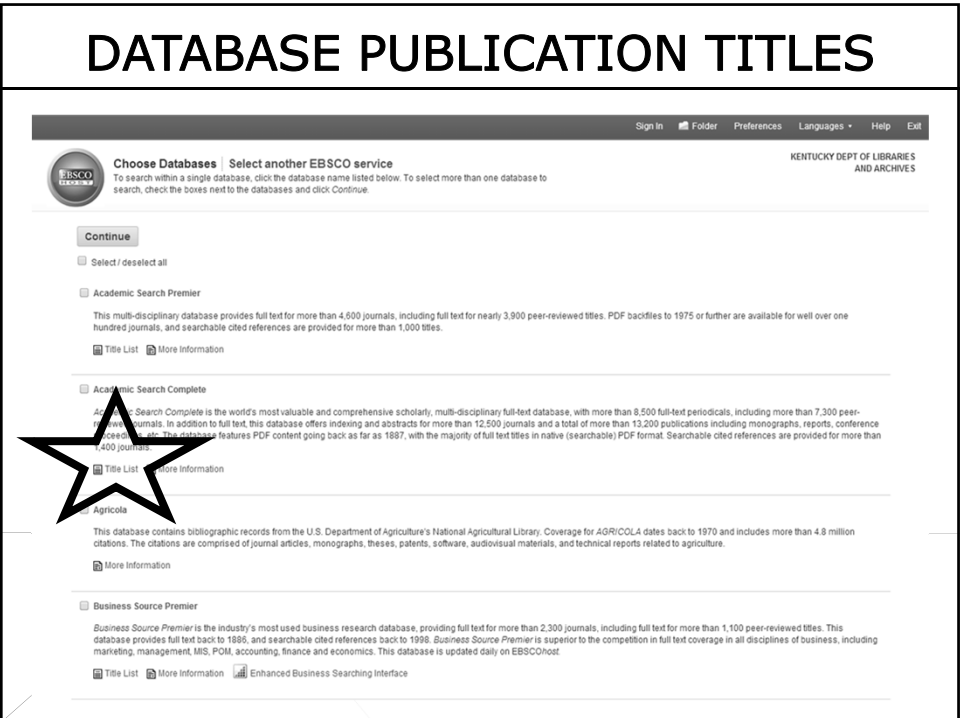

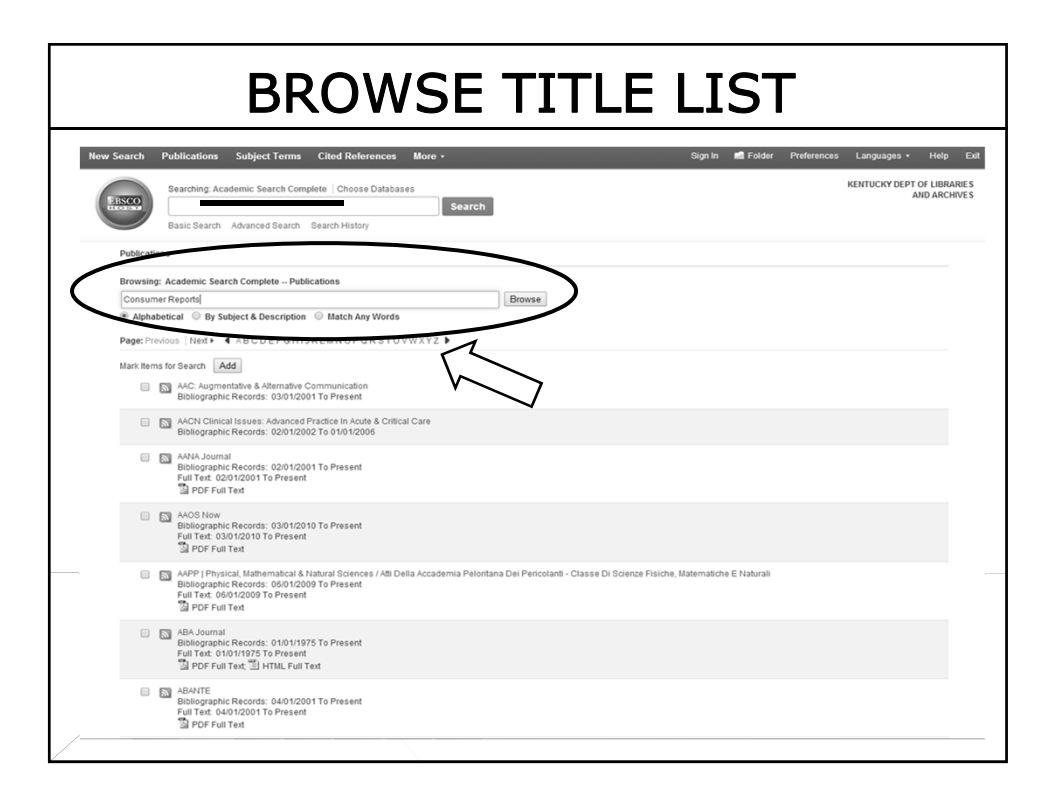

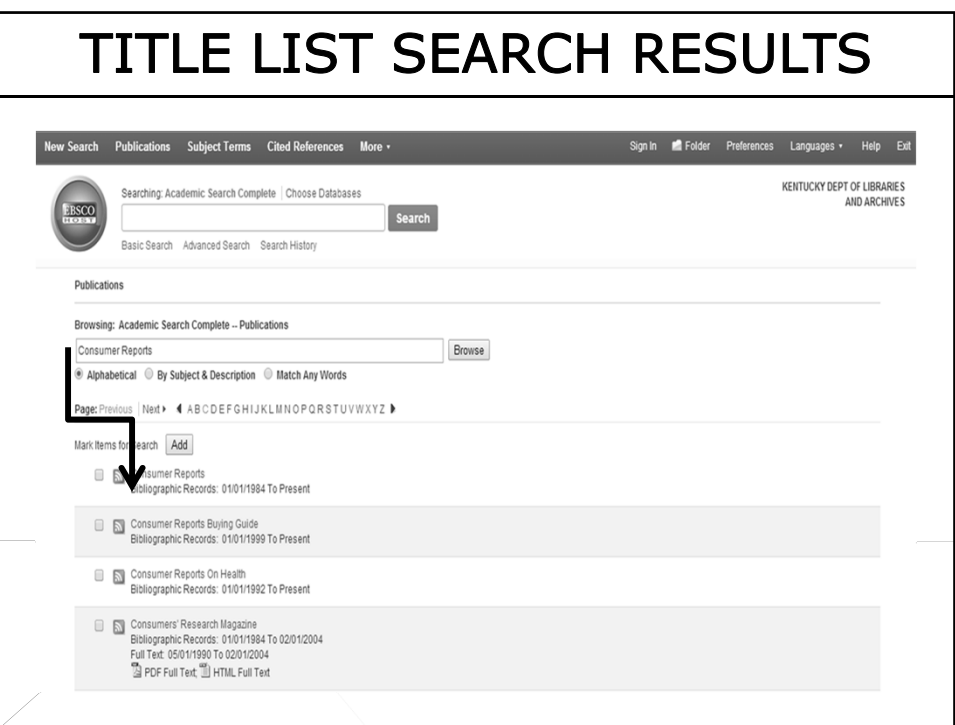

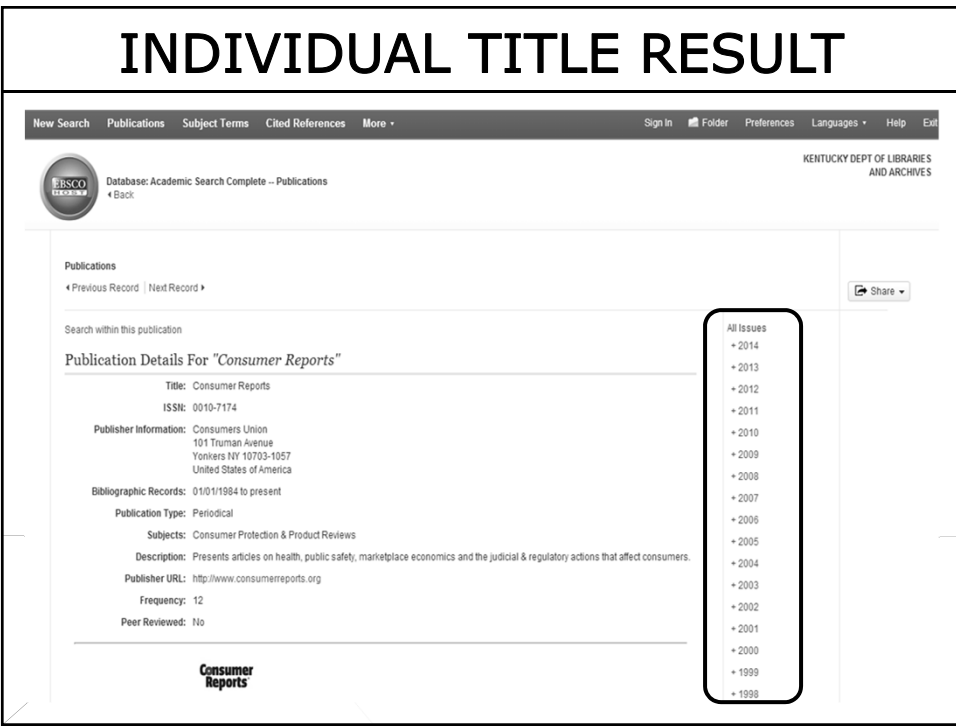

## HOW? (TO SEARCH)

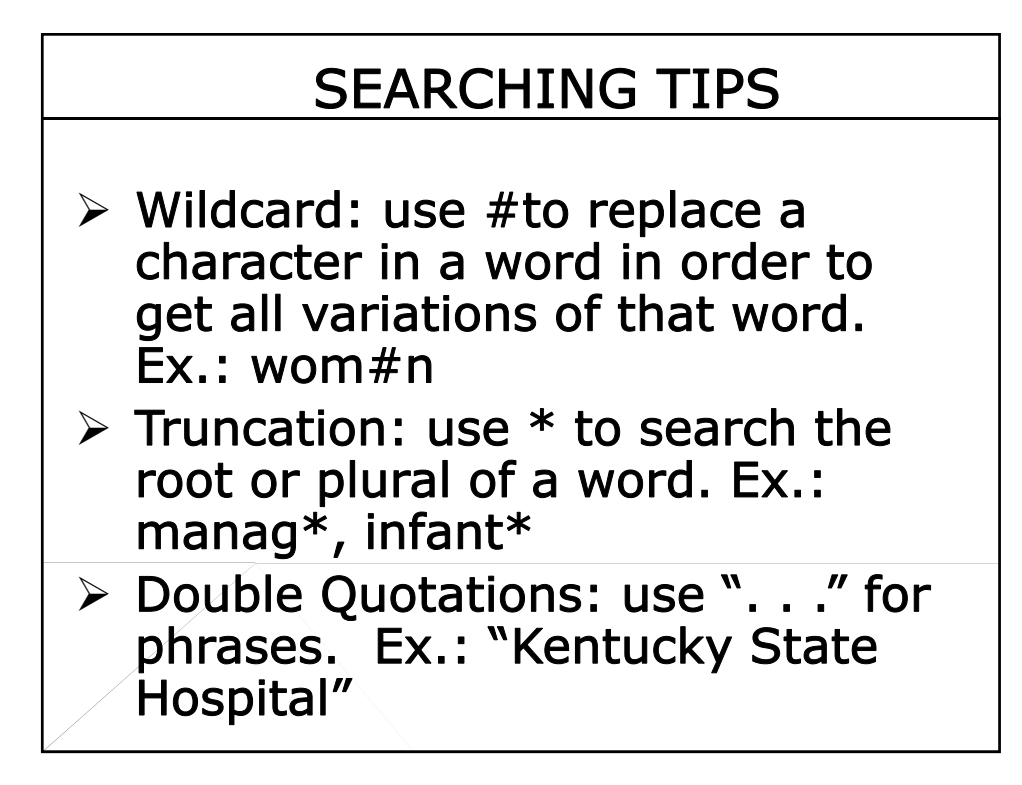

#### SEARCHING TIPS

- ≻ Boolean Operators: use AND, OR, and NOT operators to combine or exclude keywords in your search. Ex.: salary OR income, bears NOT grizzly
- $\triangleright$  Parentheses: use ( ) to control and define the way the search will be executed. Ex.: (dog or cat) and (show or parade)

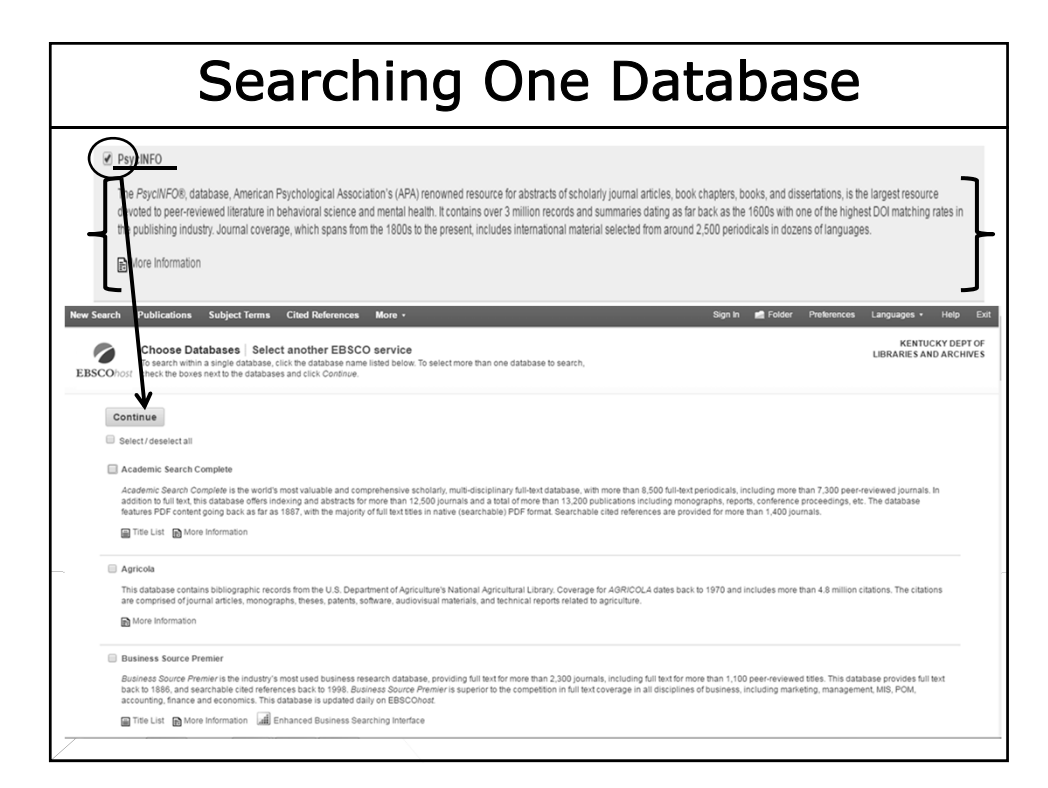

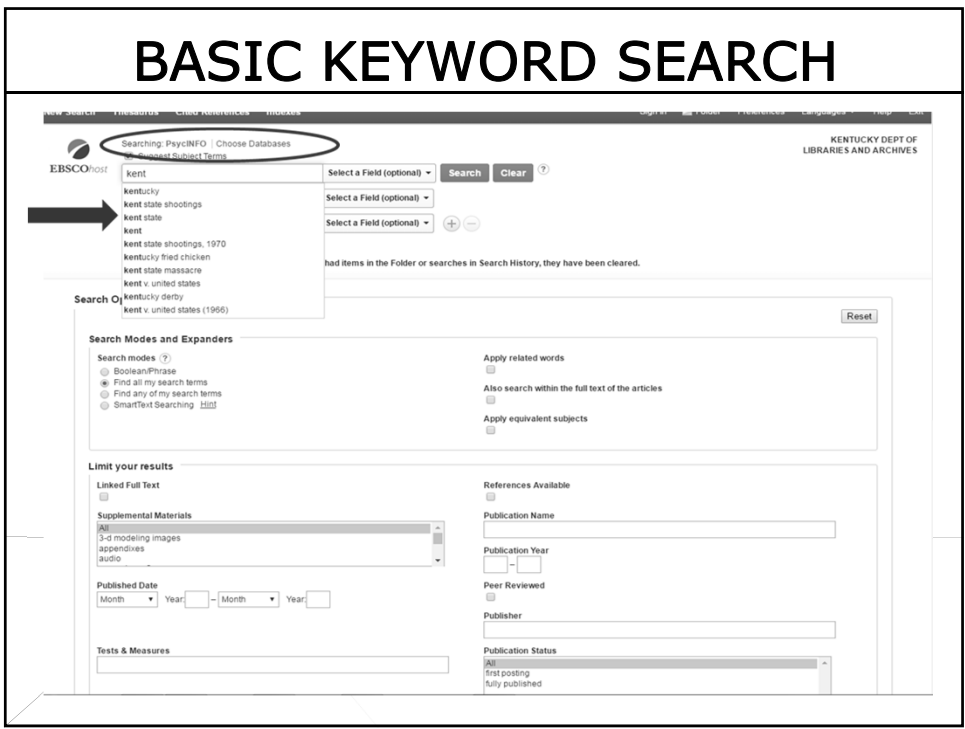

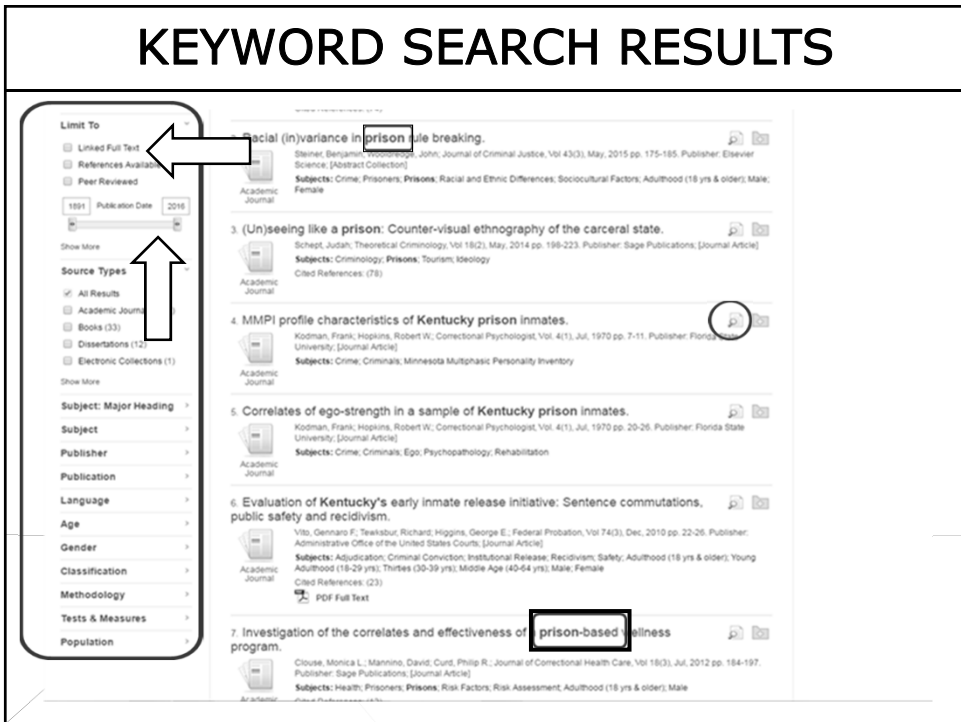

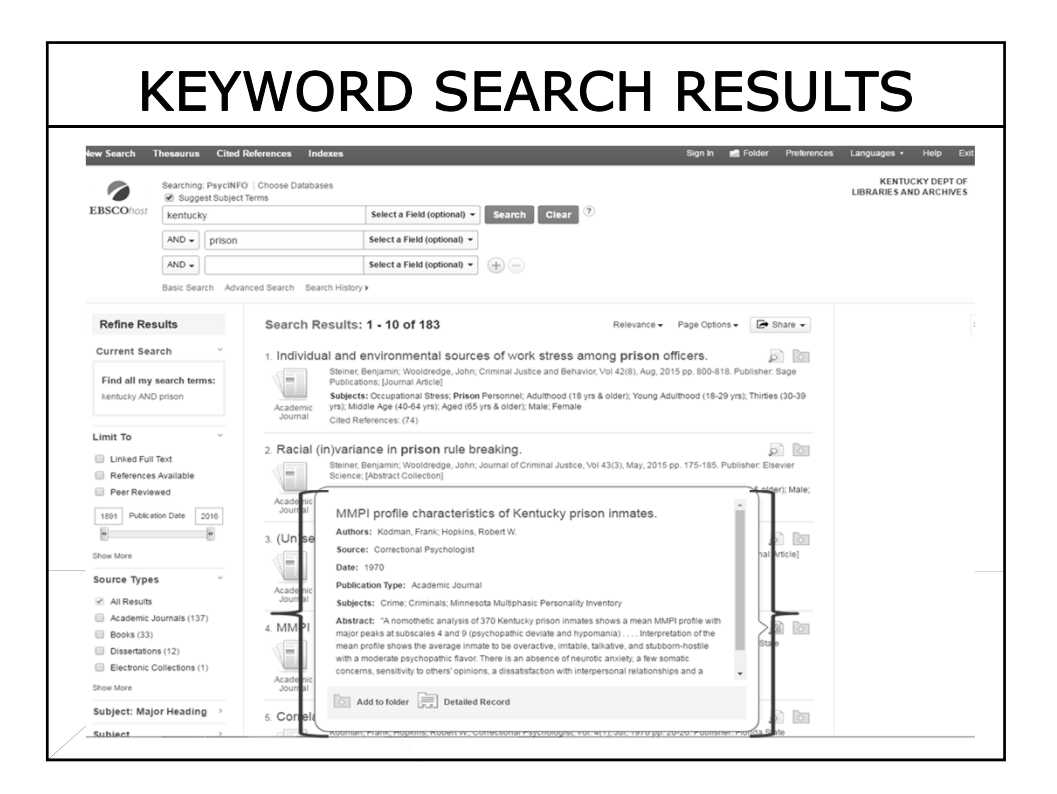

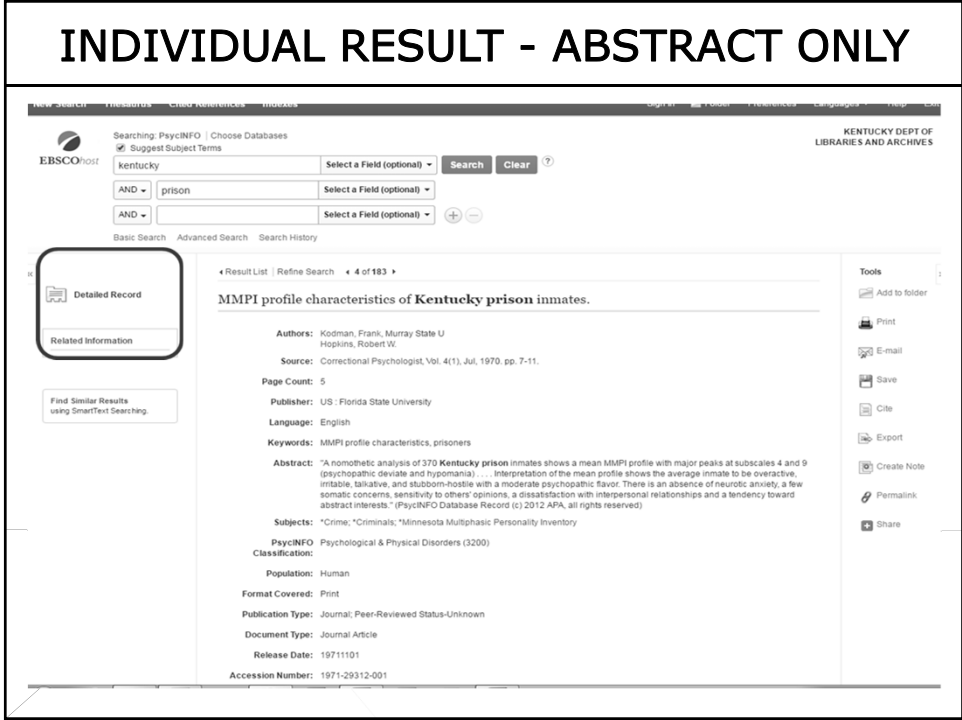

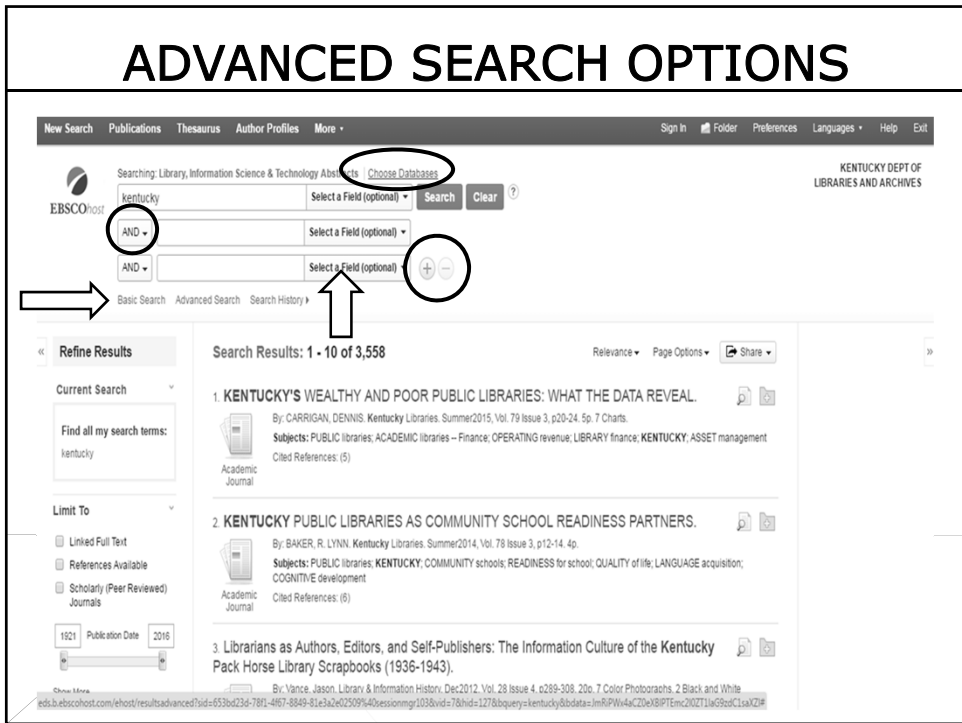

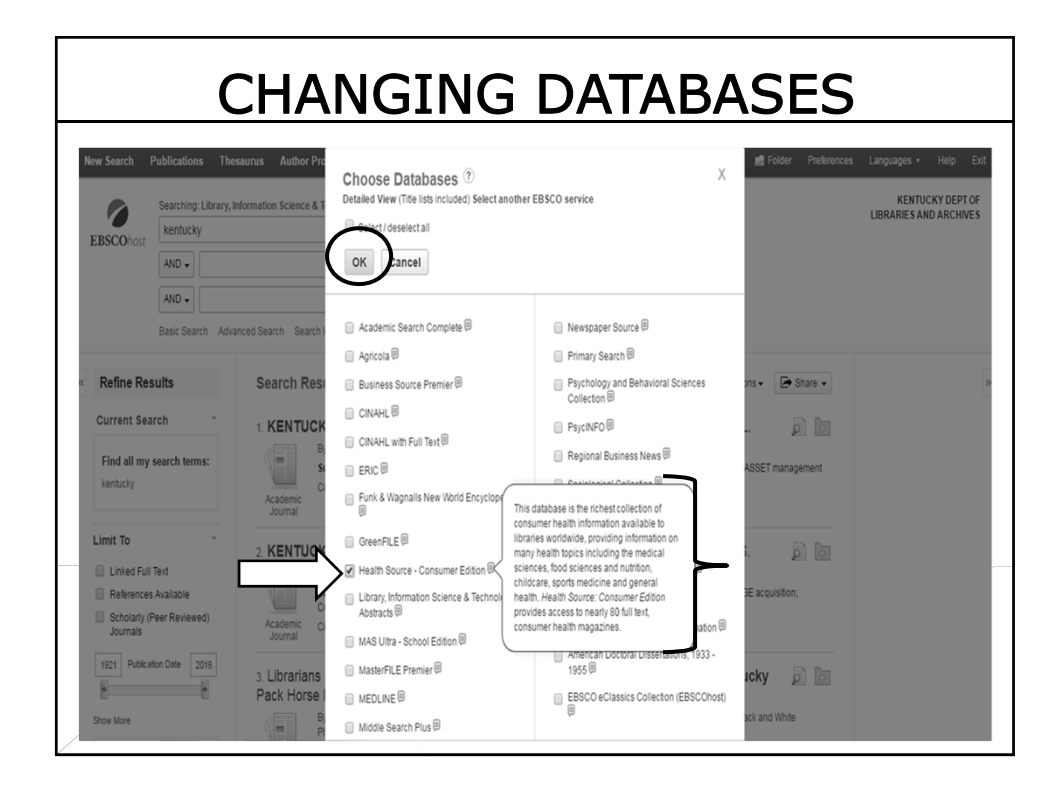

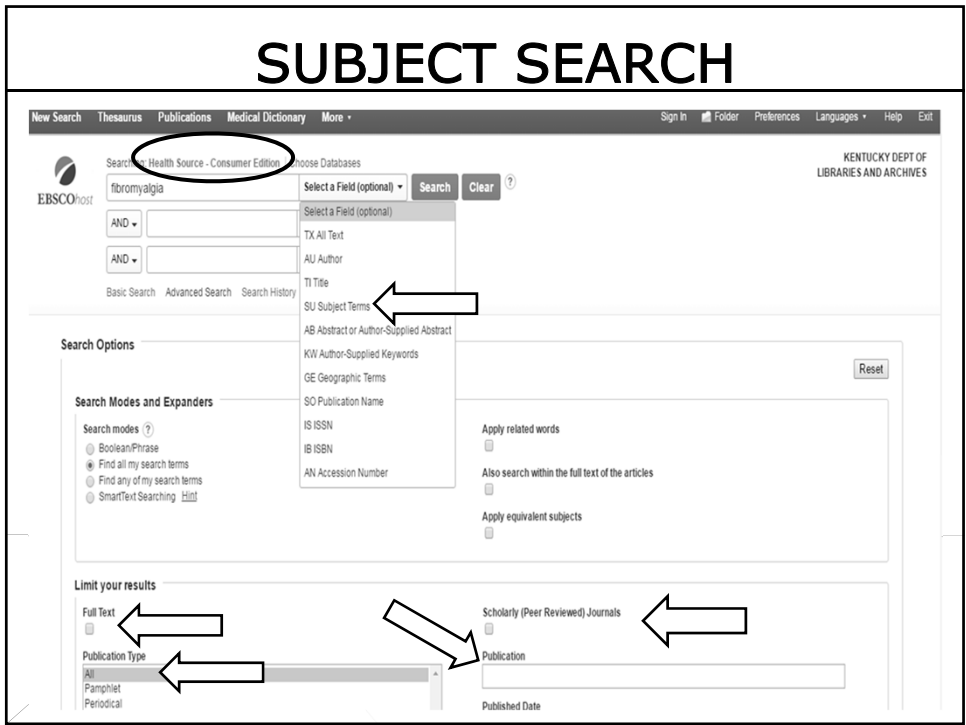

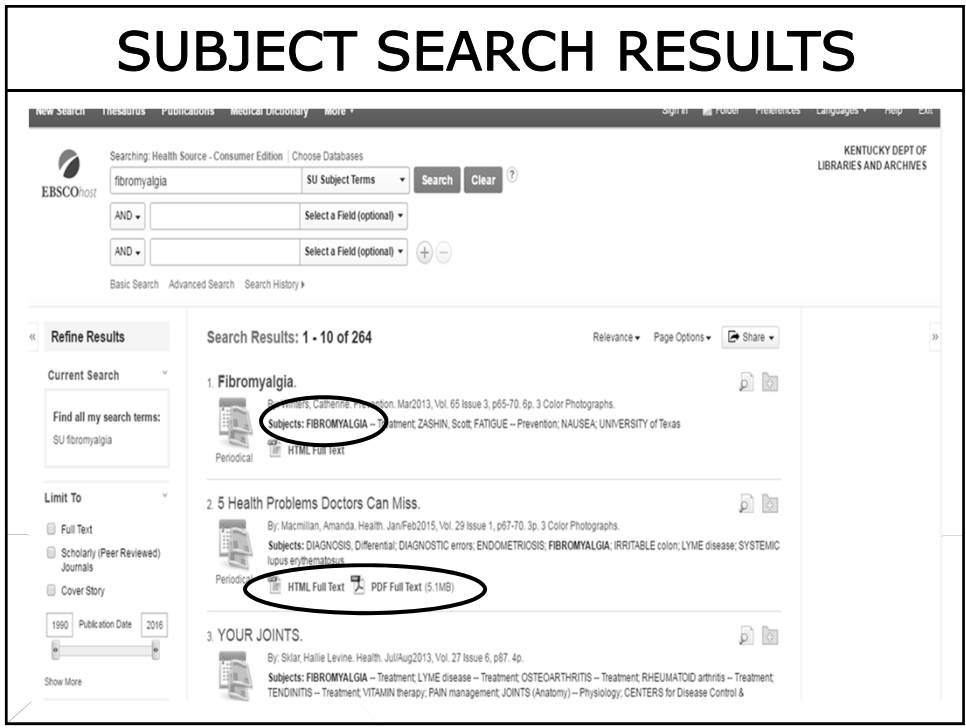

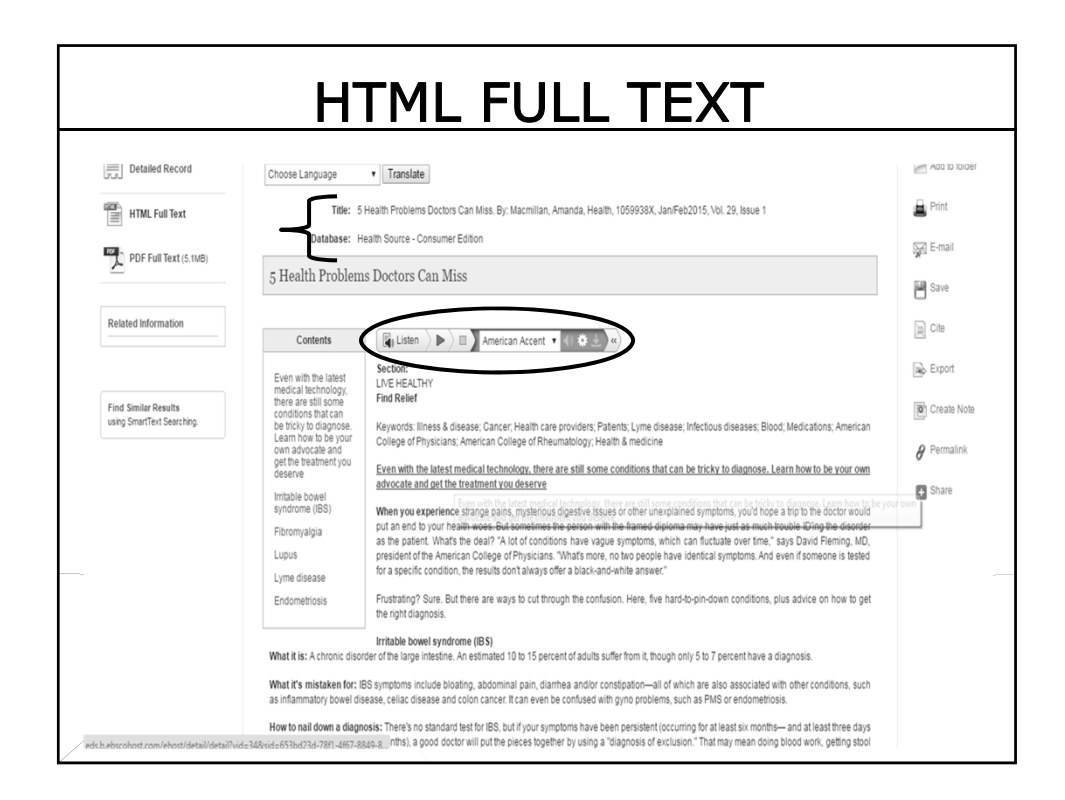

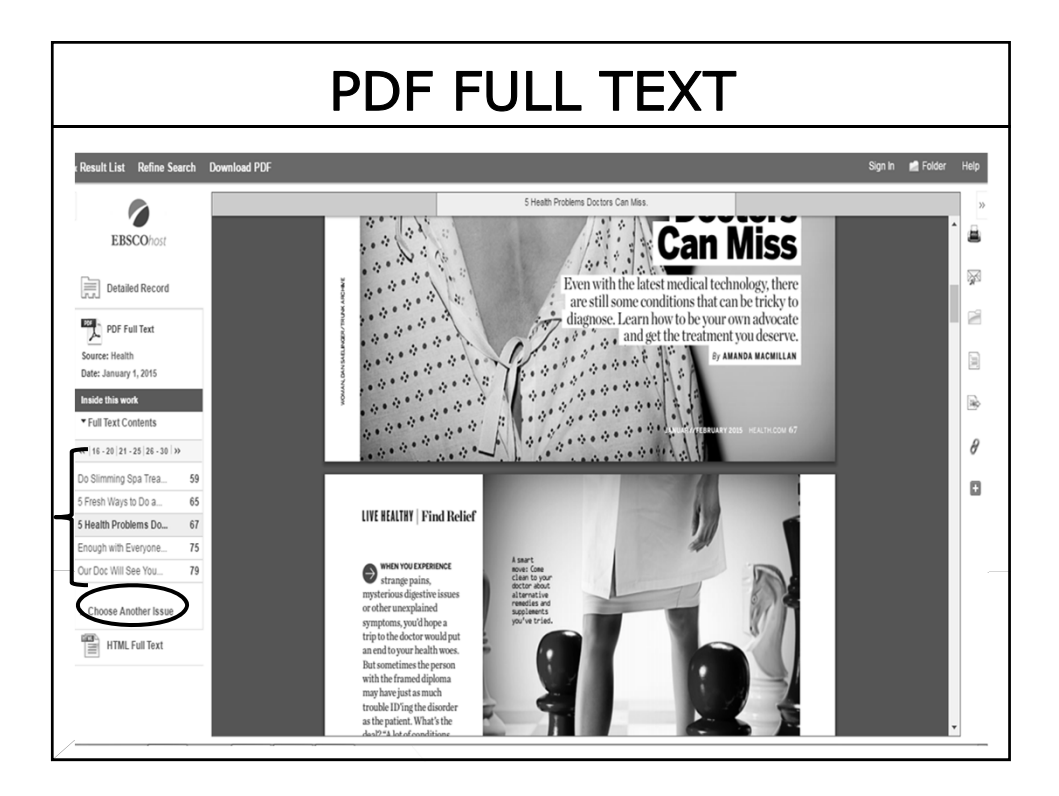

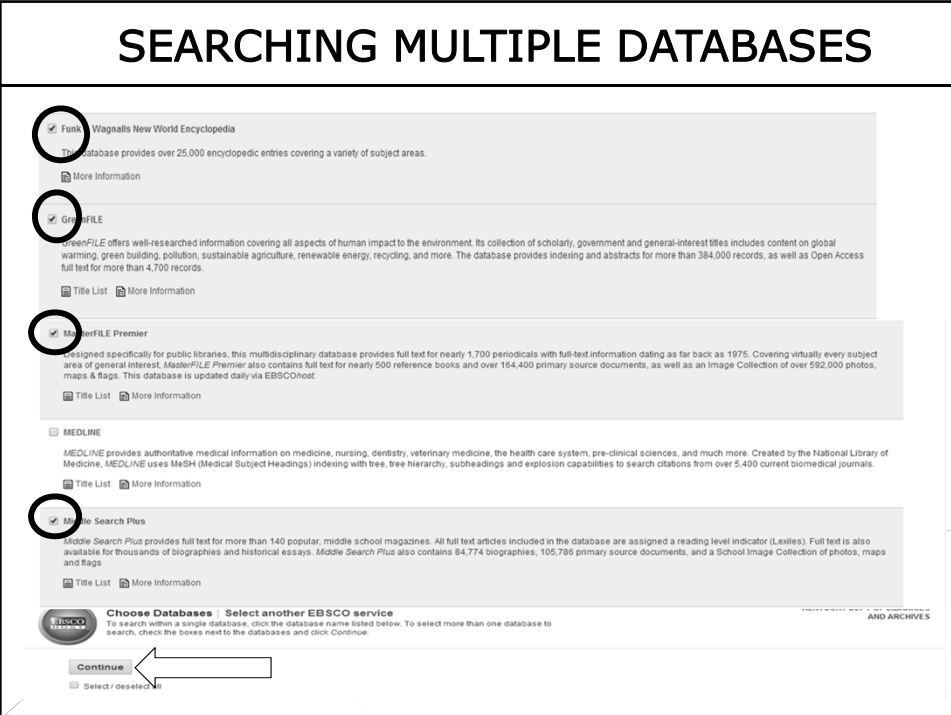

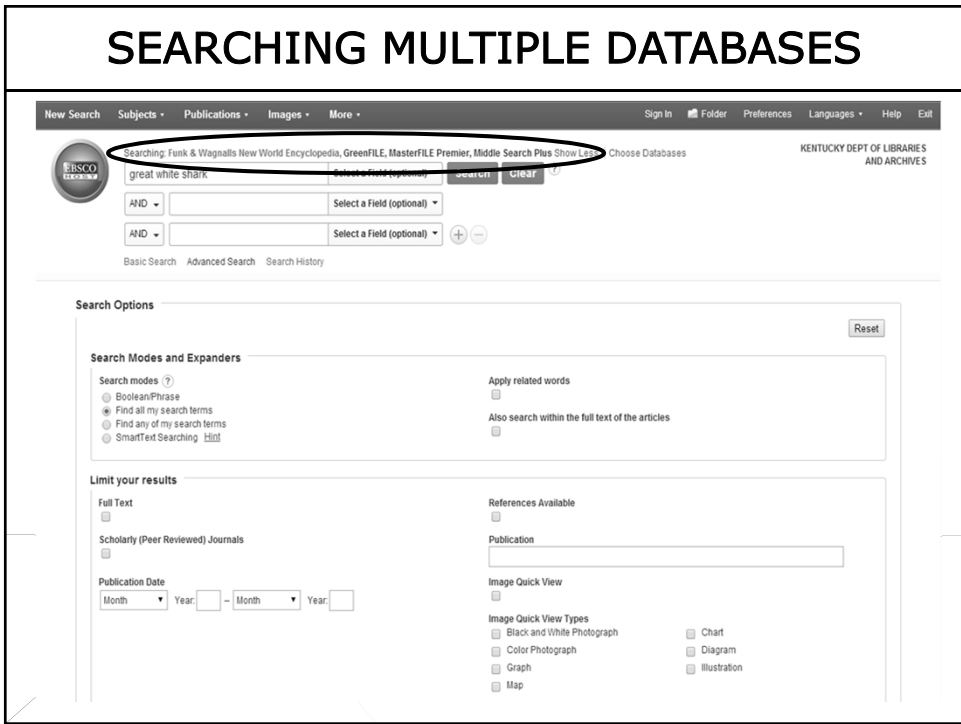

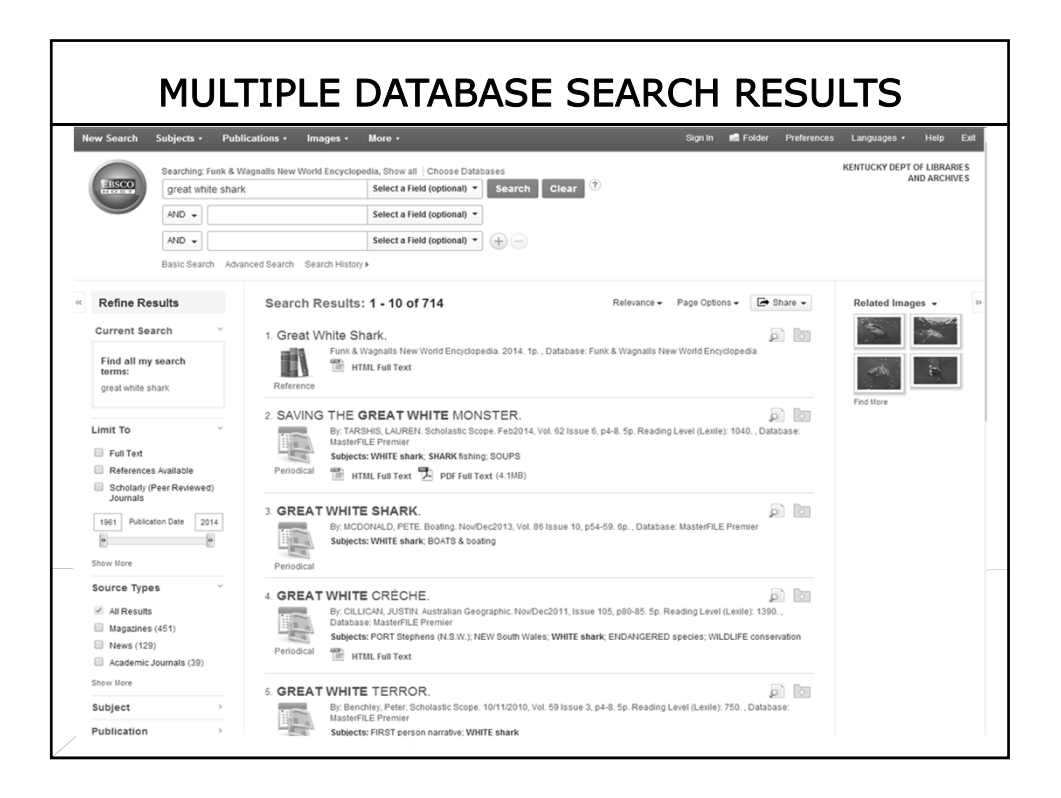

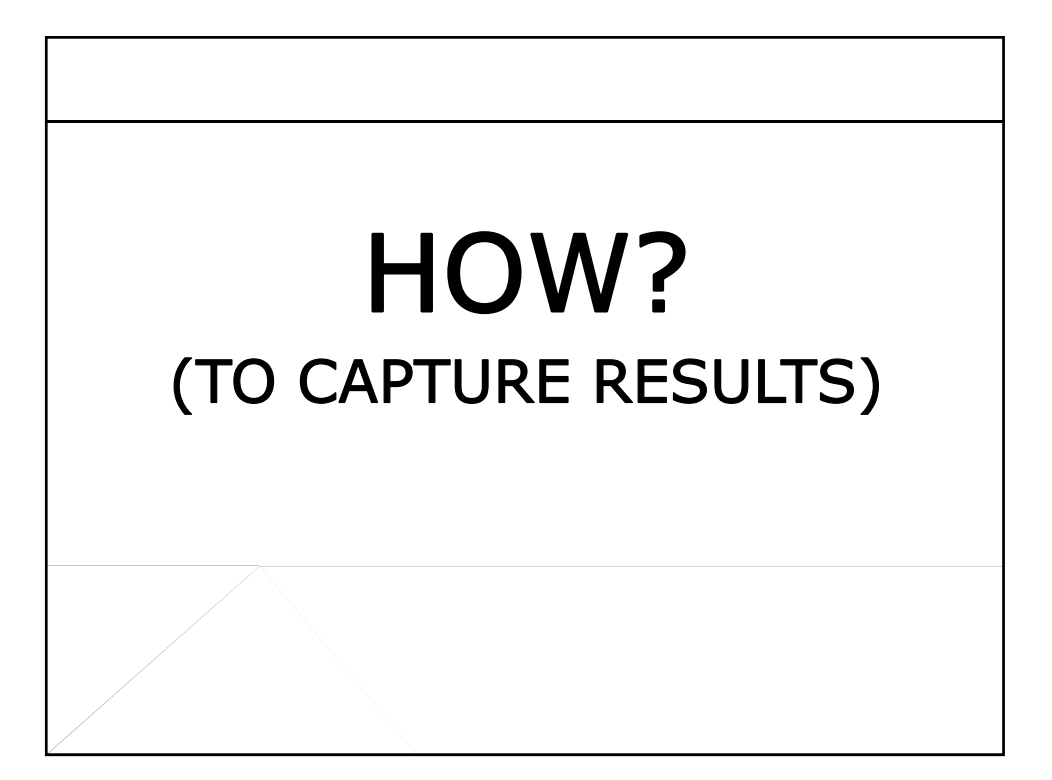

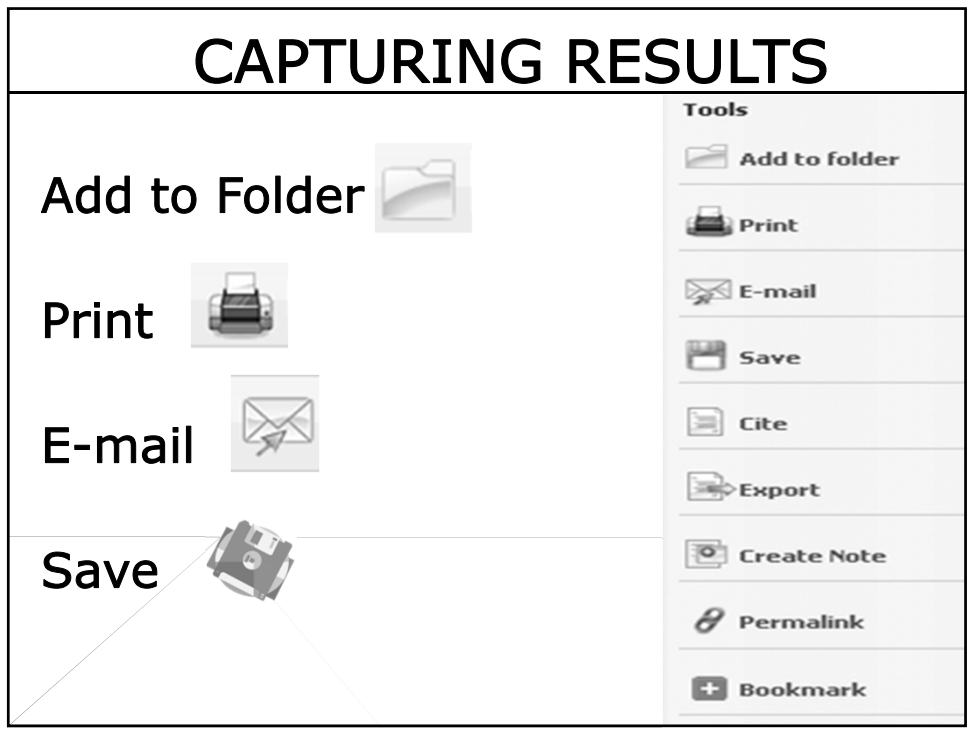

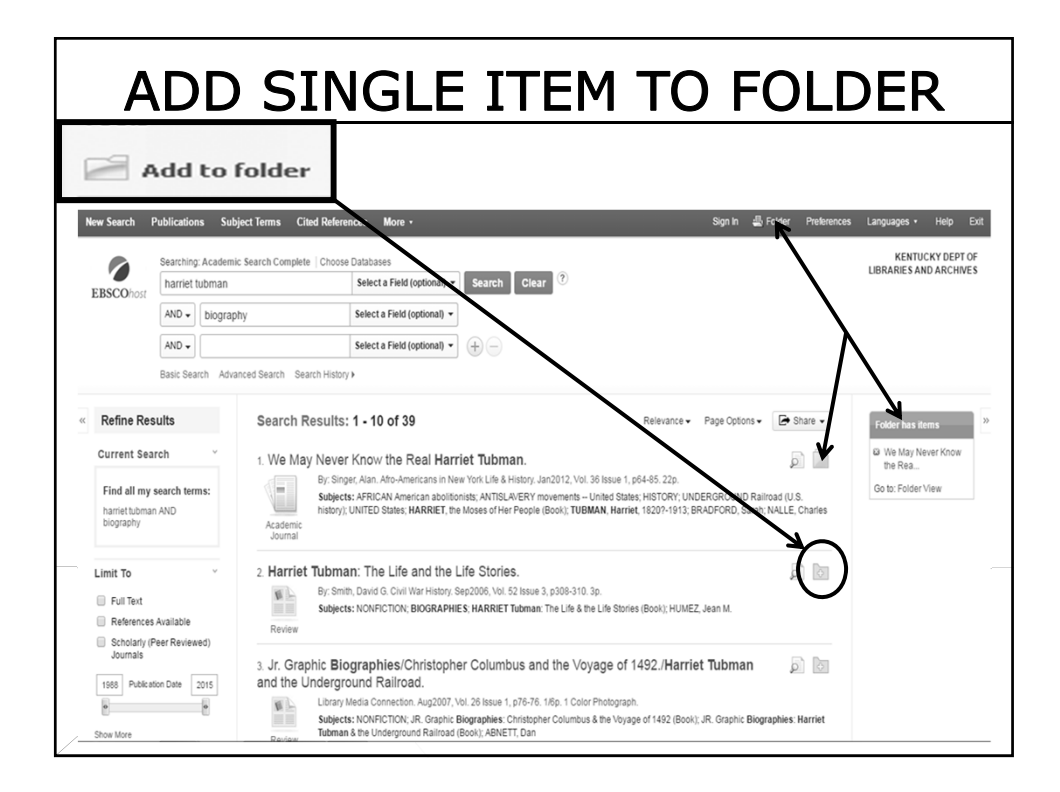

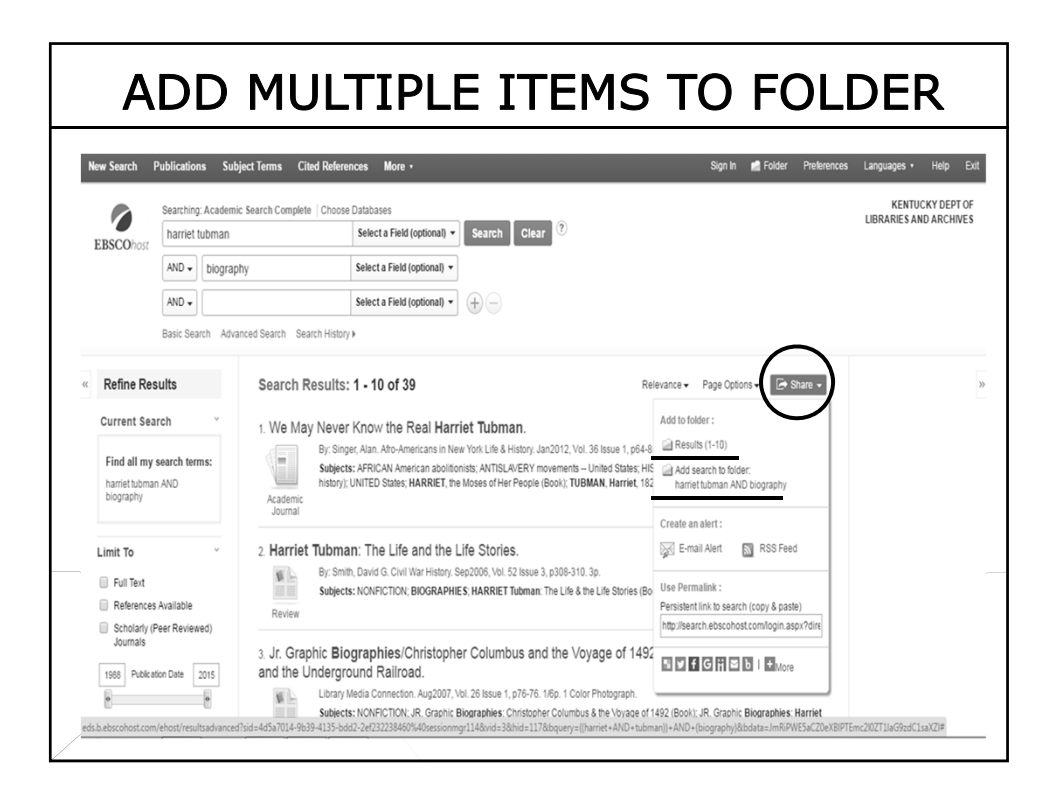

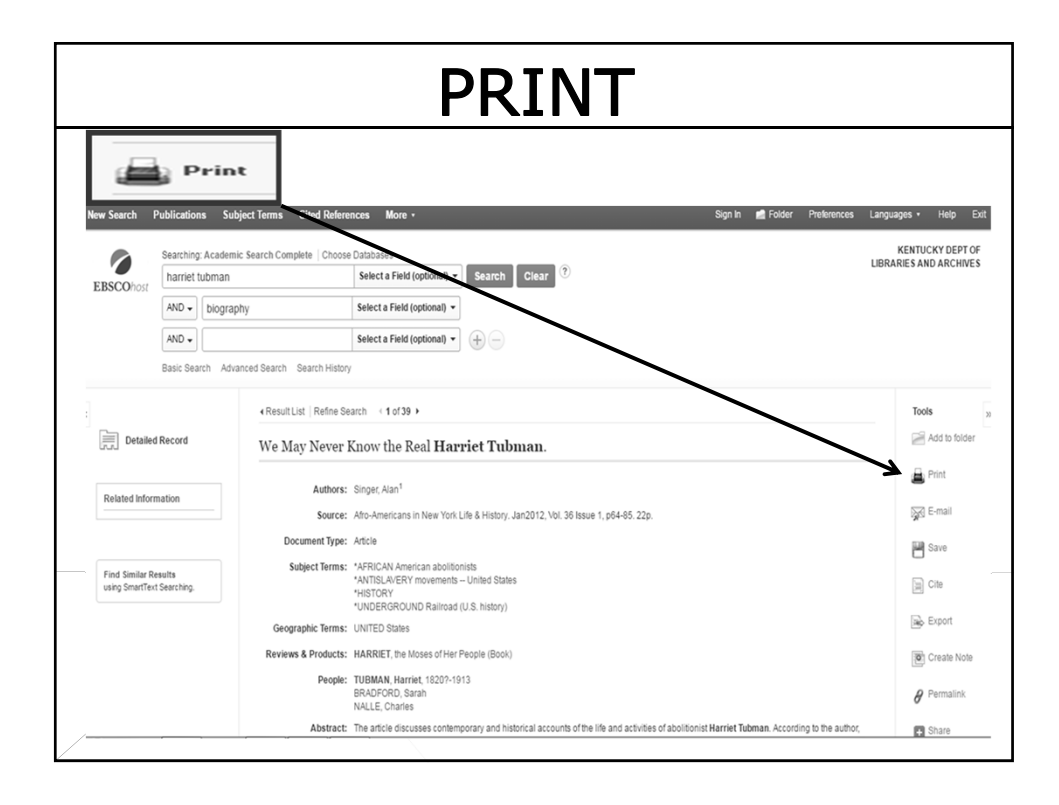

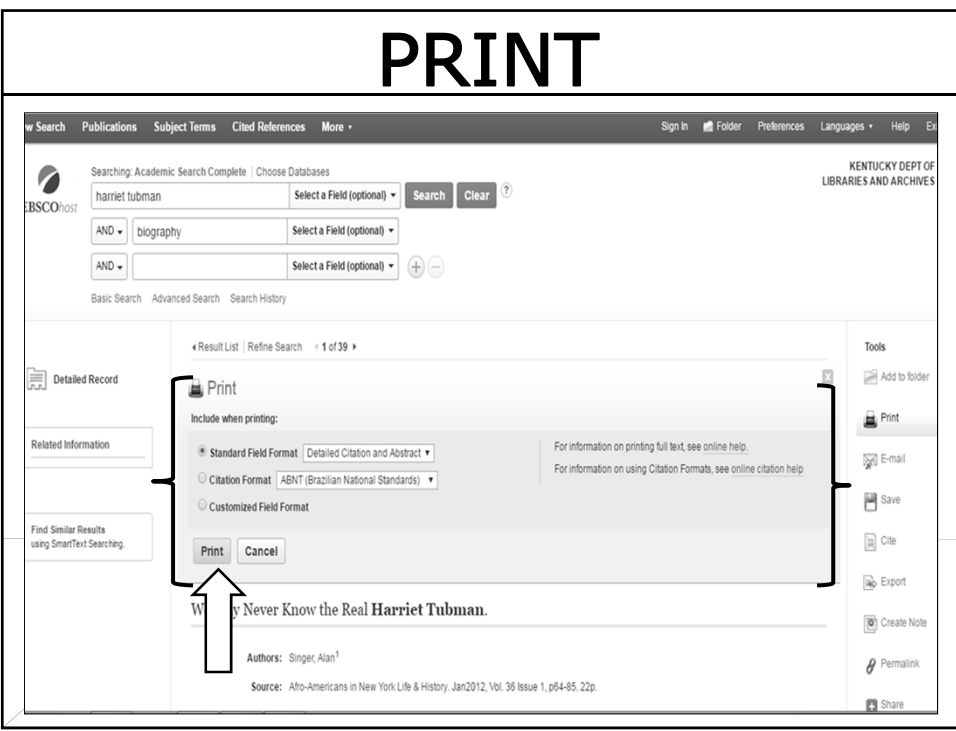

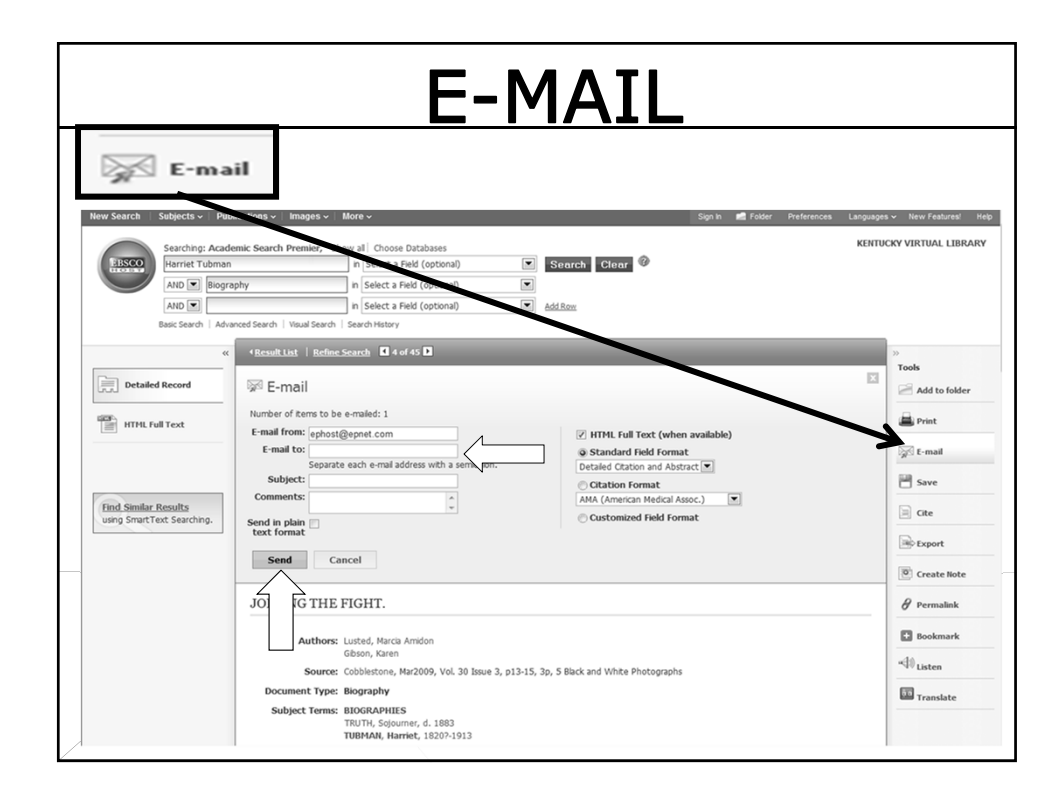

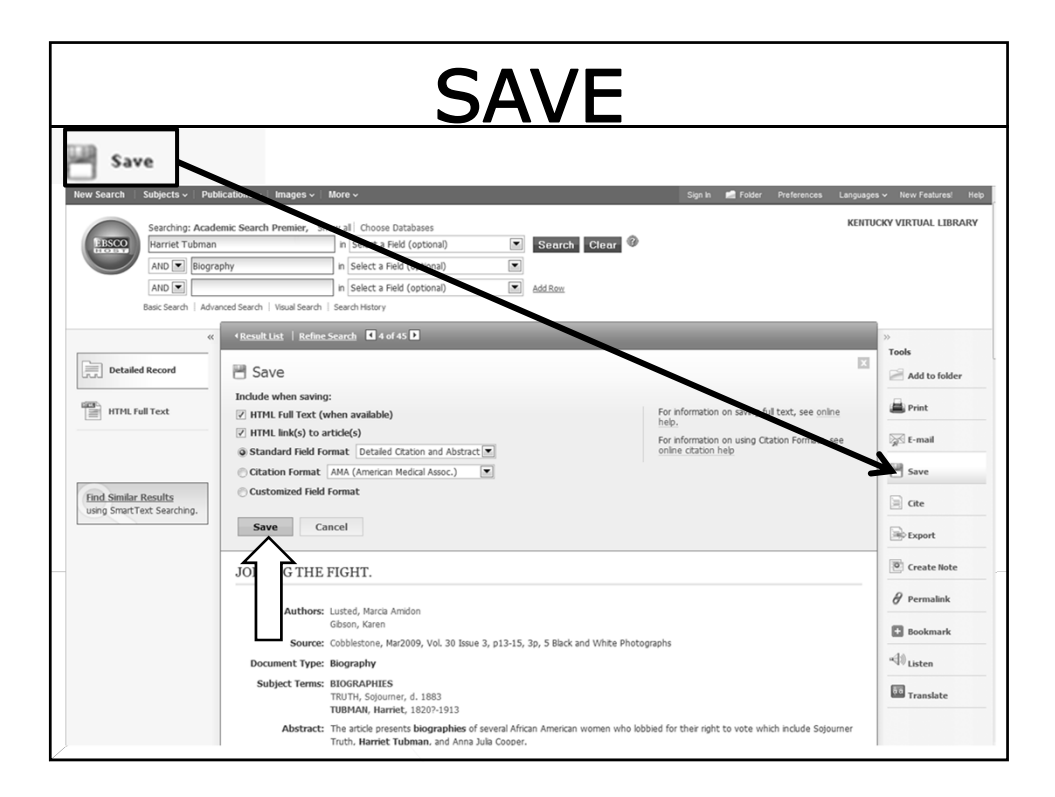

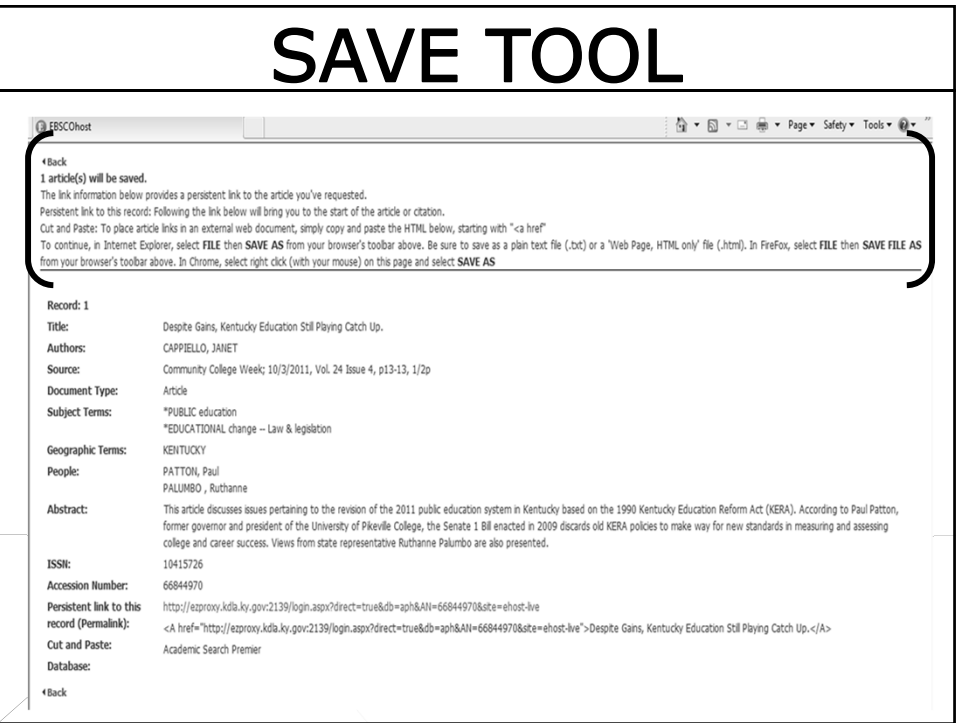

# HOW? (TO SET UP A PERSONAL ACCOUNT)

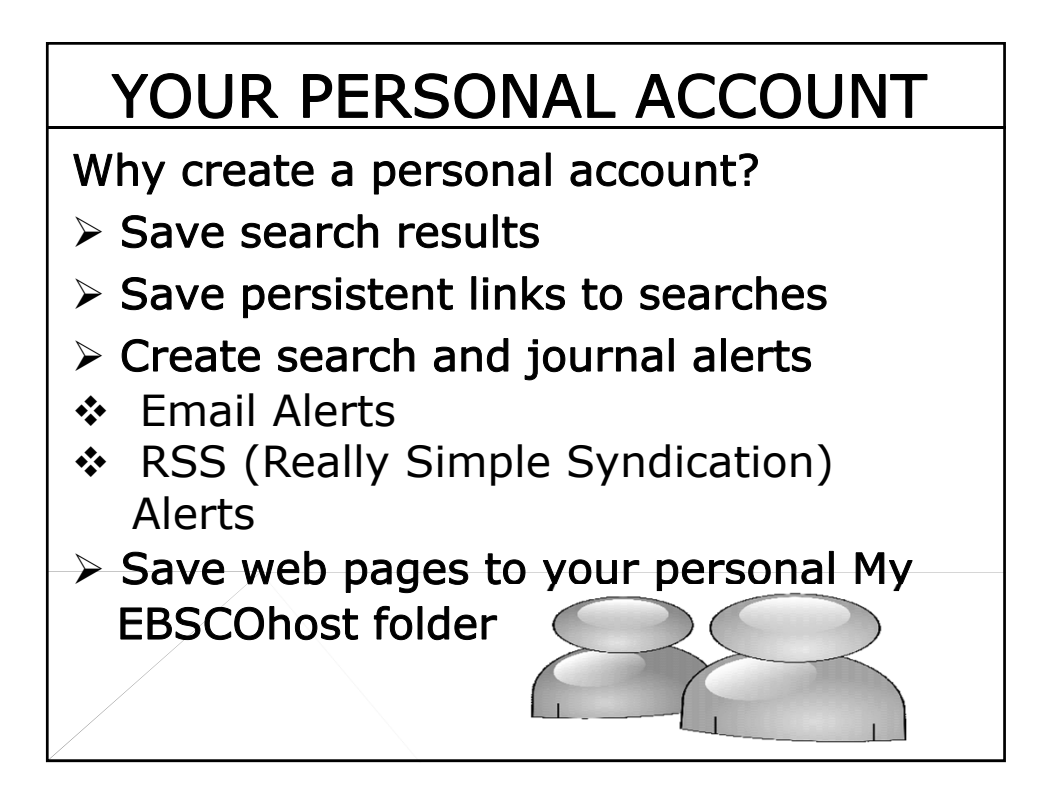

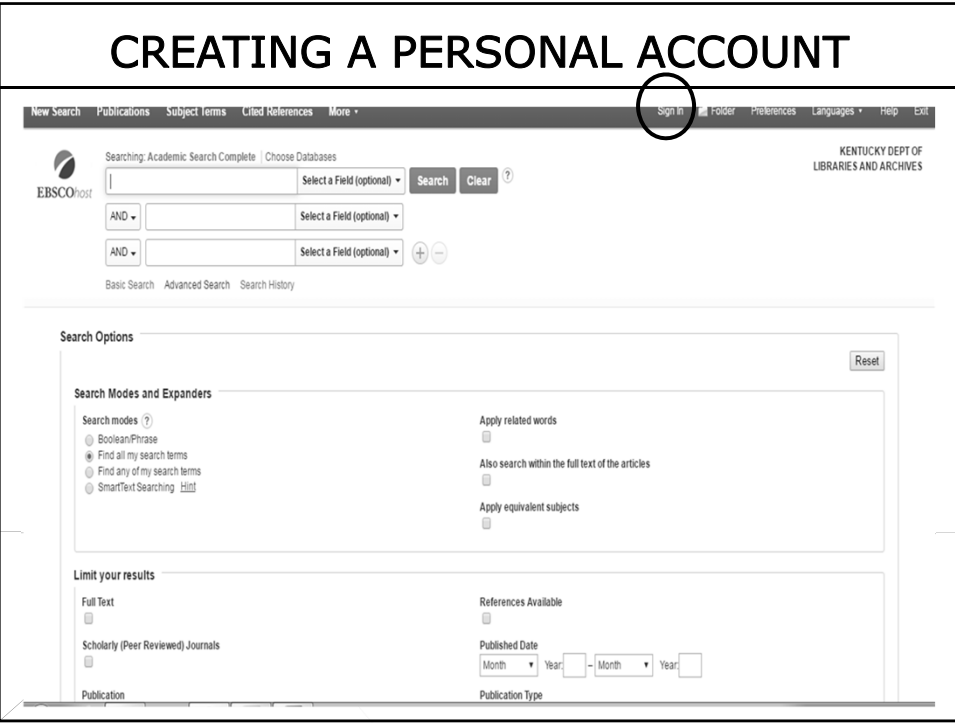

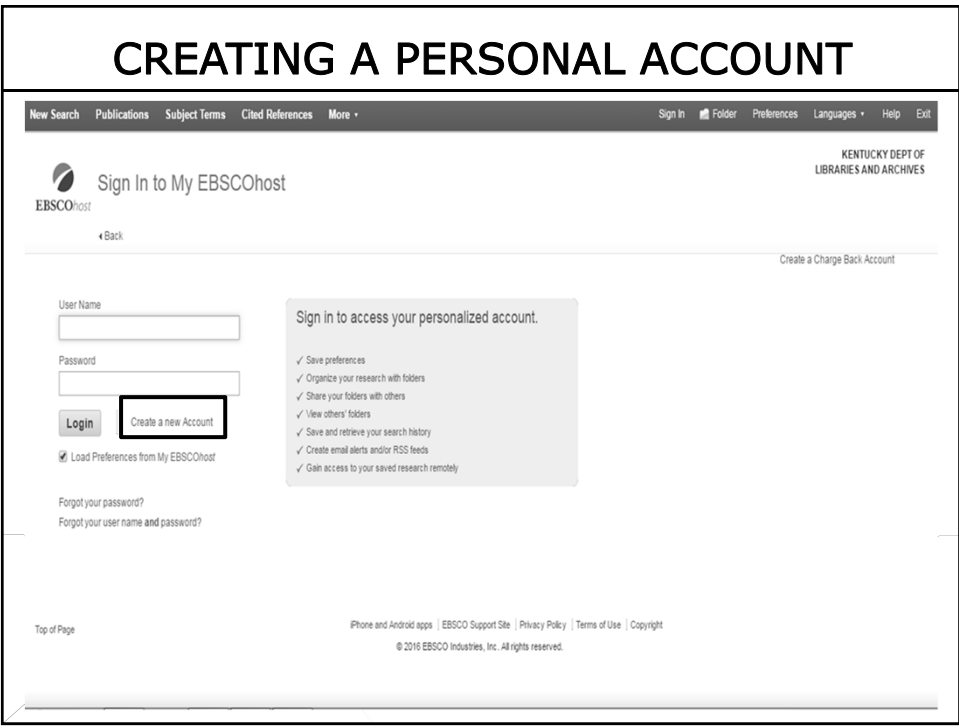

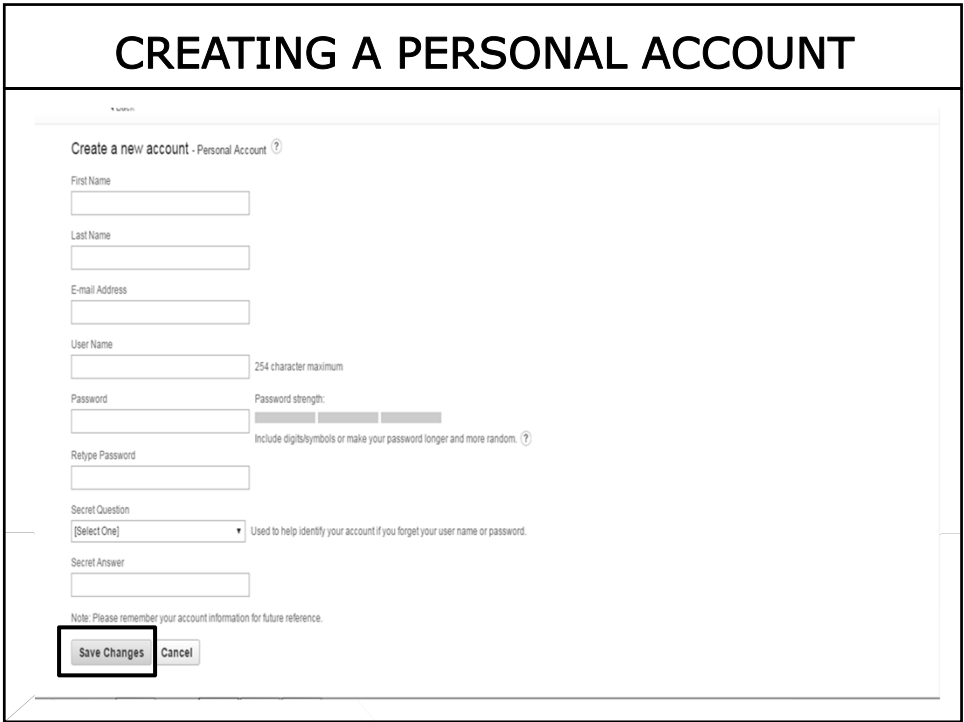

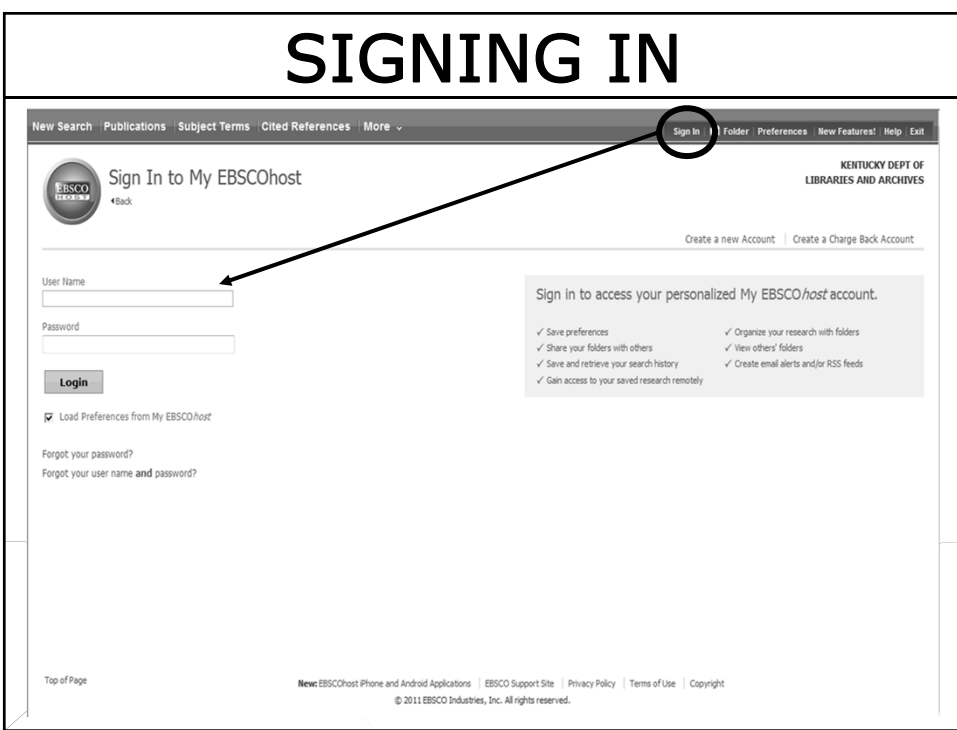

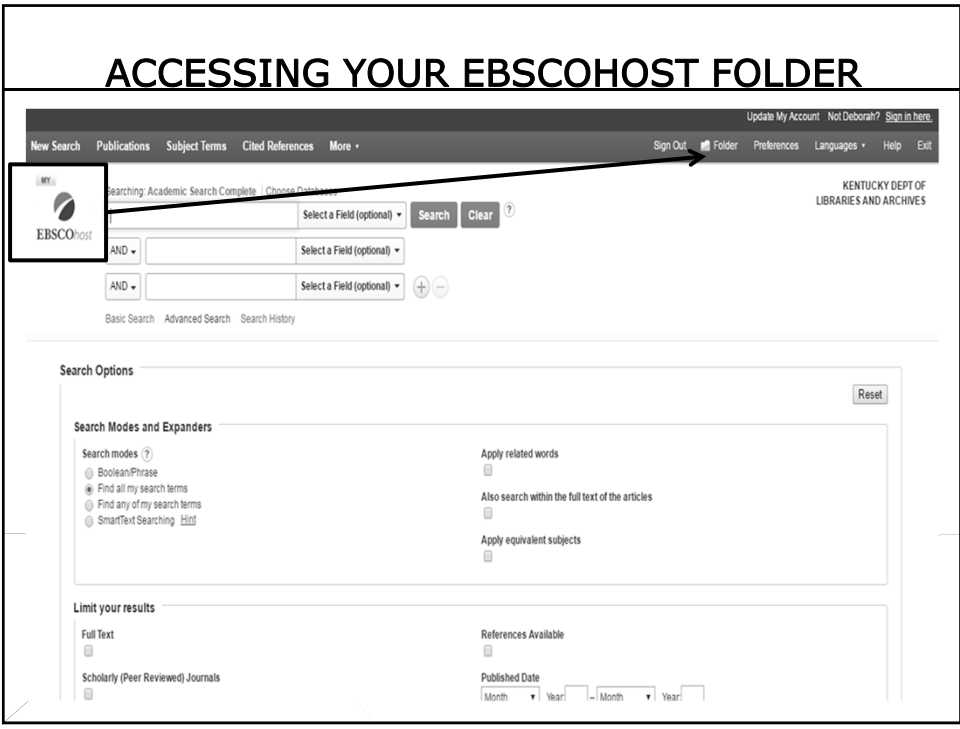

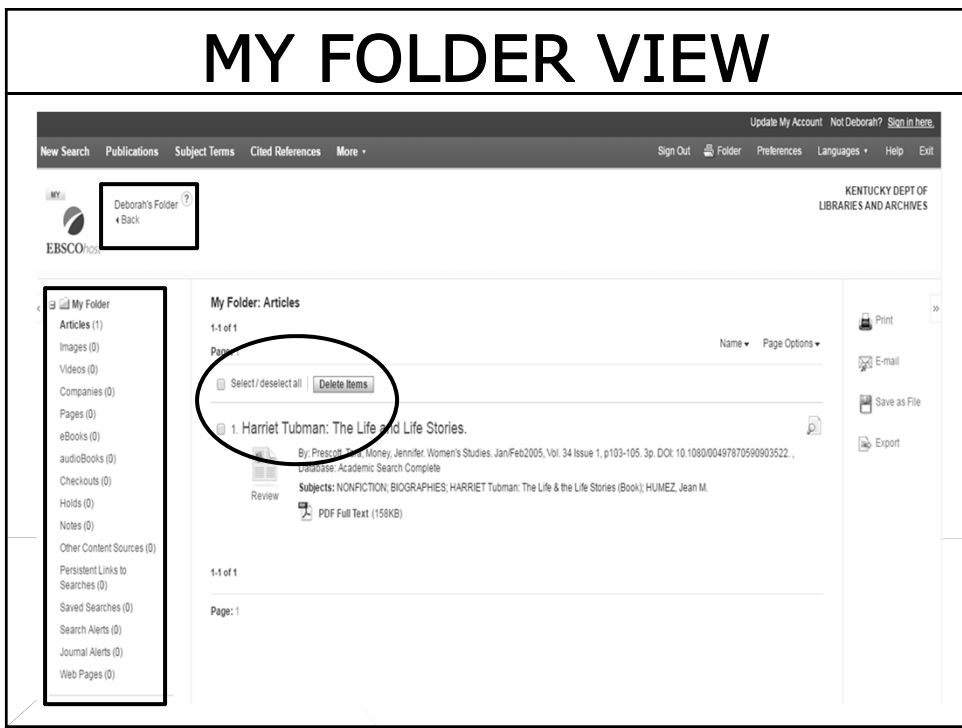

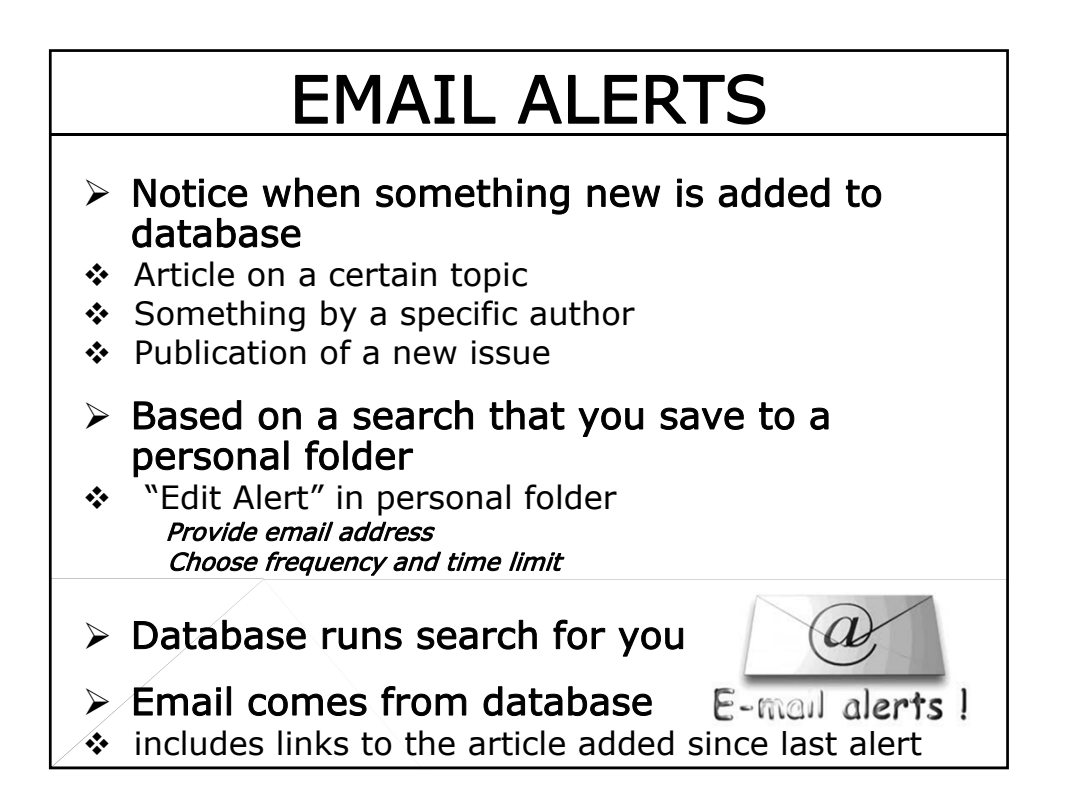

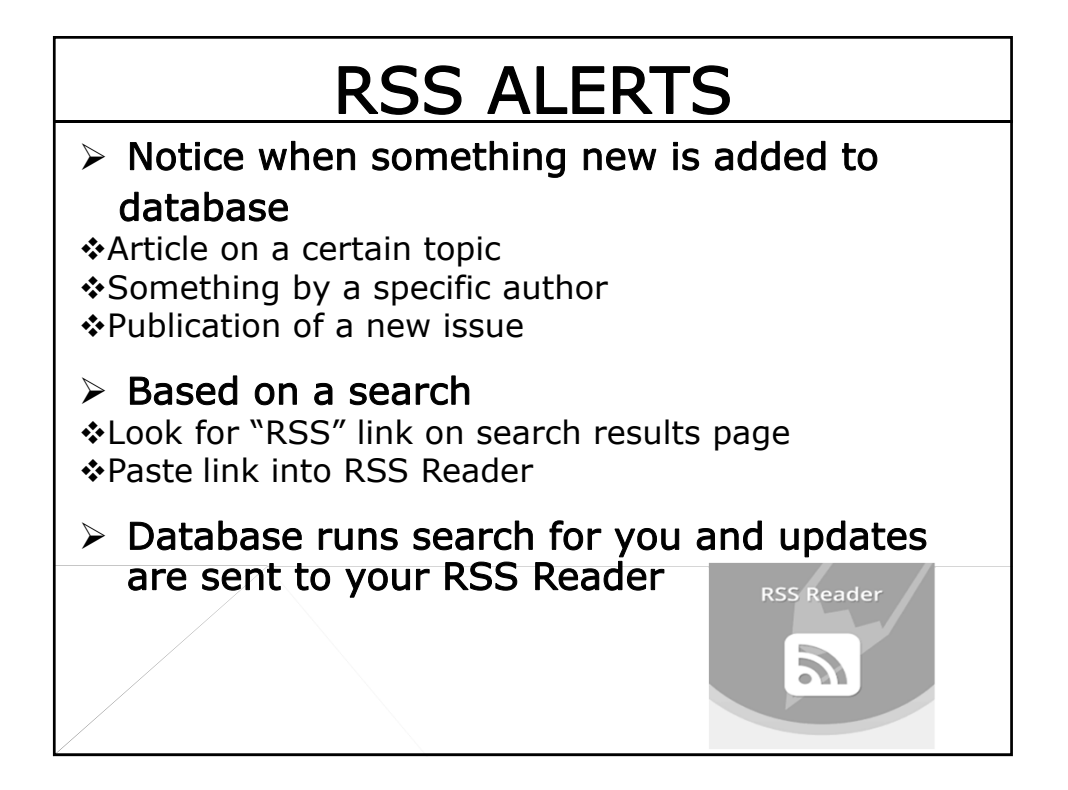

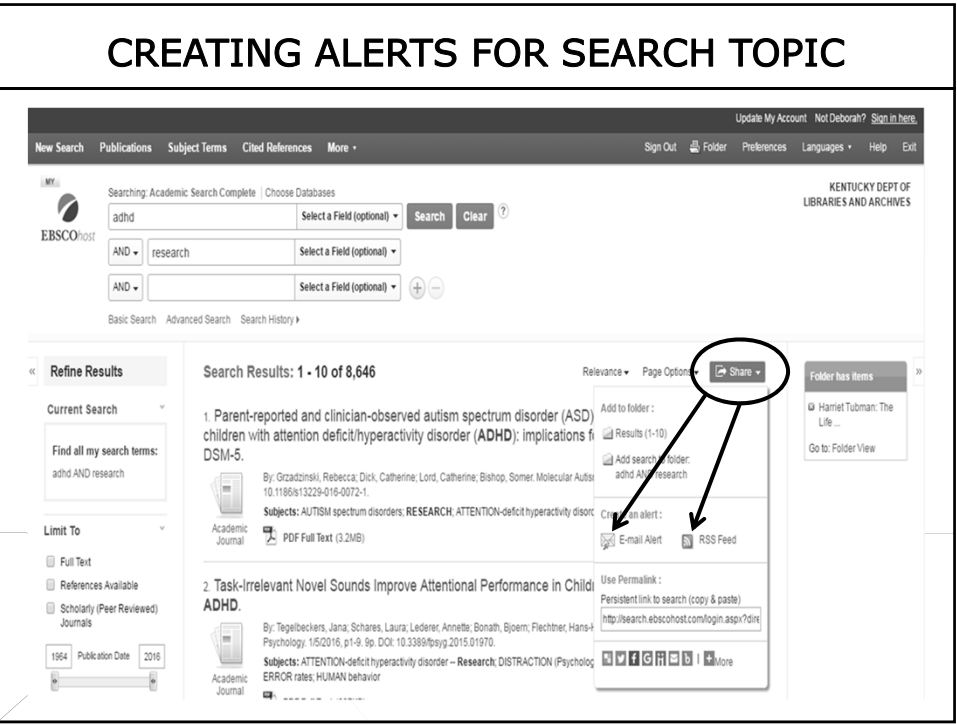

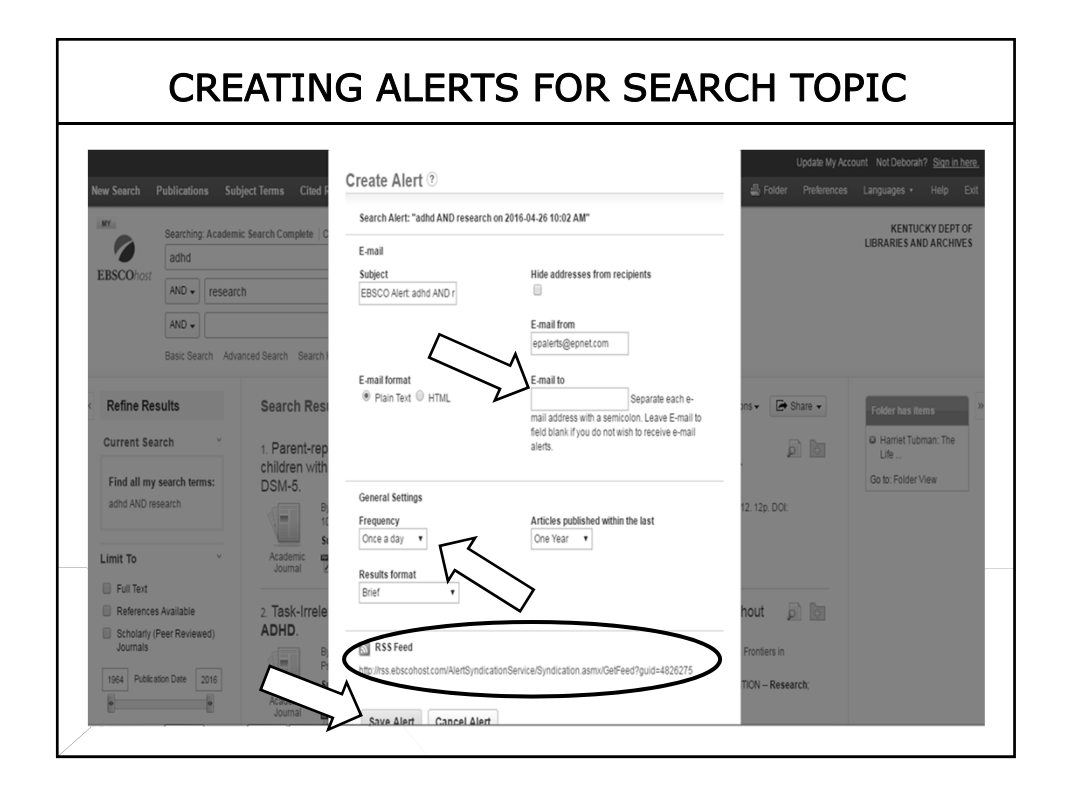

#### CREATING JOURNAL ALERTS

- 1. Run a publication / journal search
- 2. Select the journal by clicking on the title (in blue)
- 3. Click on "Share"
- 4. Fill out the "Create Alert" window & click "Save Alert"

You will receive an alert when a new issue of the journal is available in EBSCOhost.

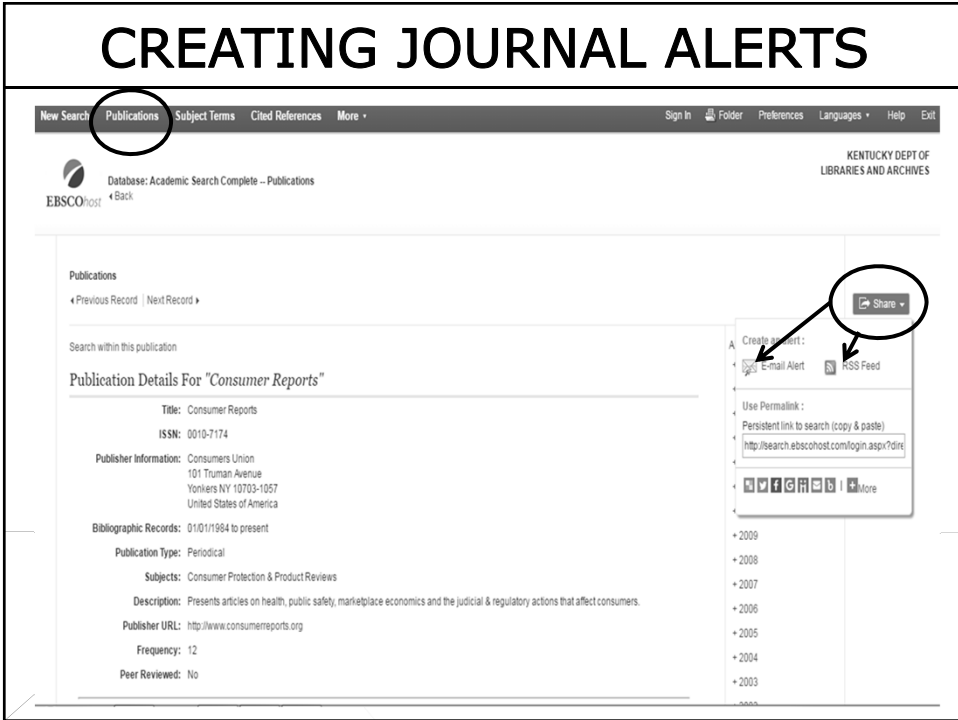

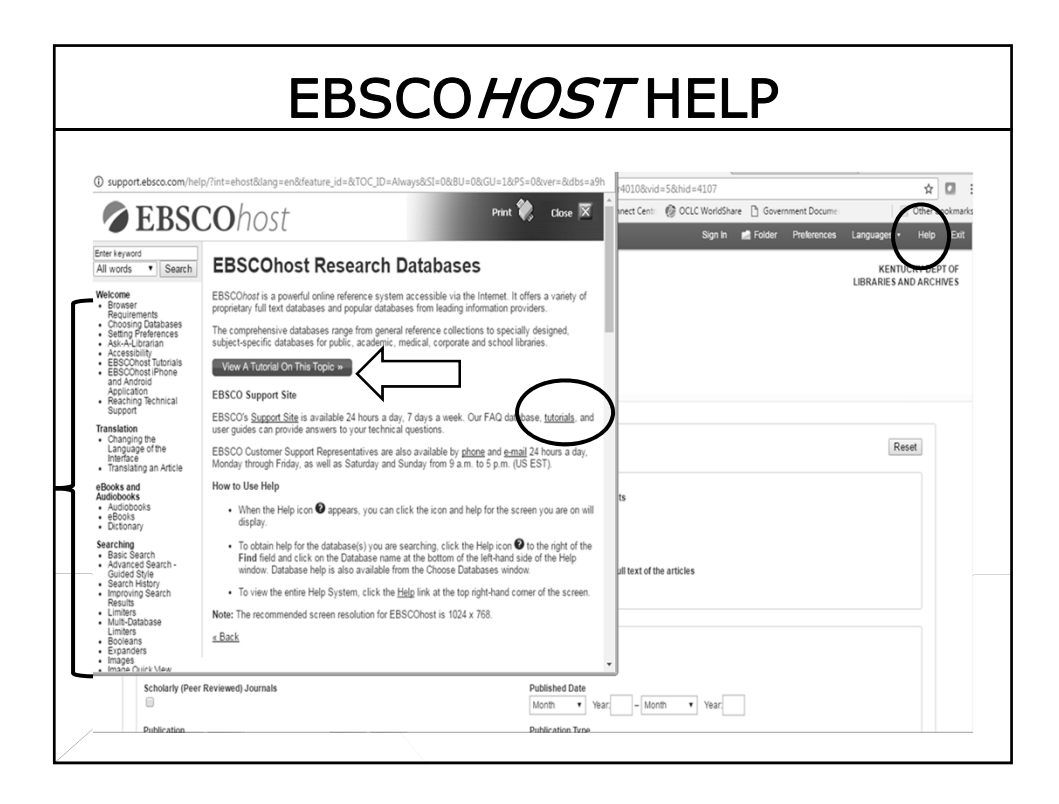

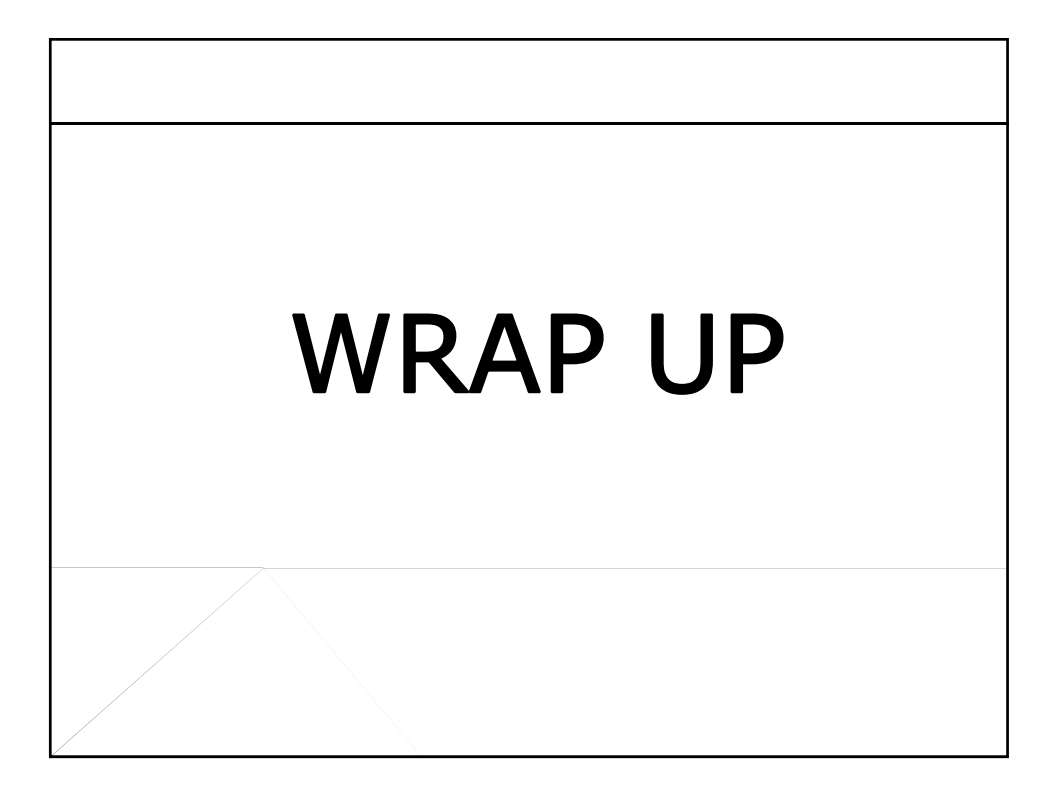

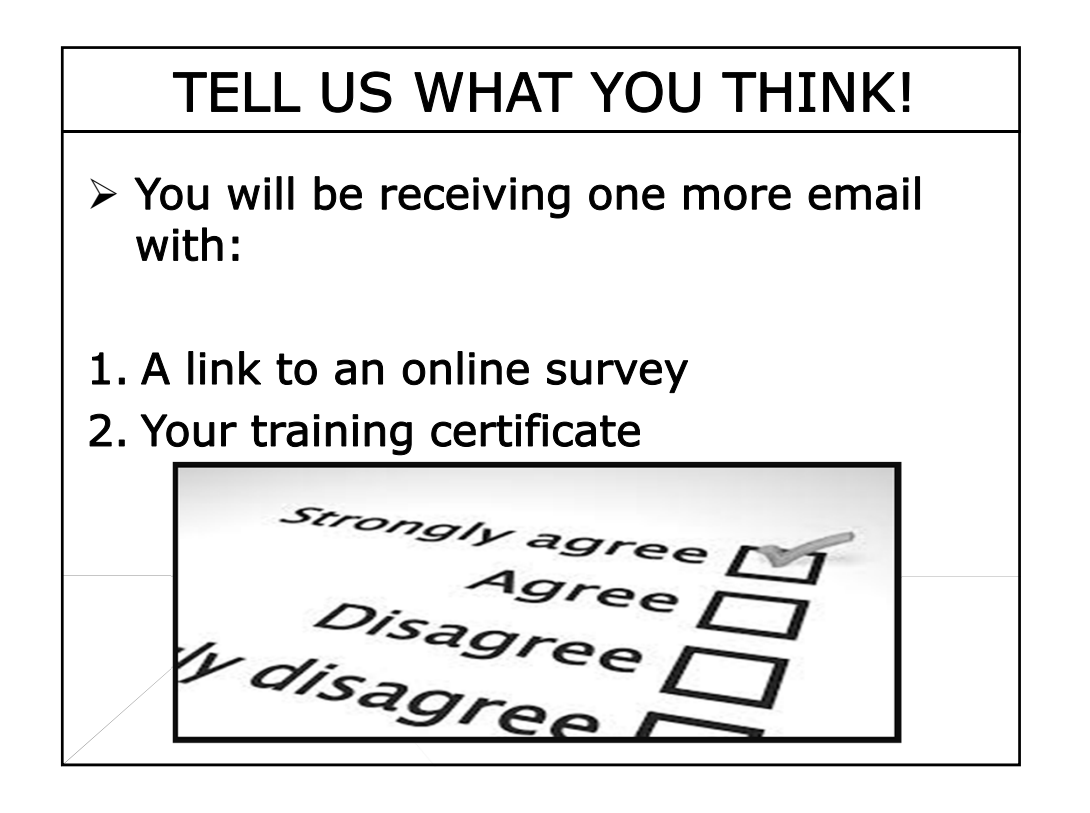

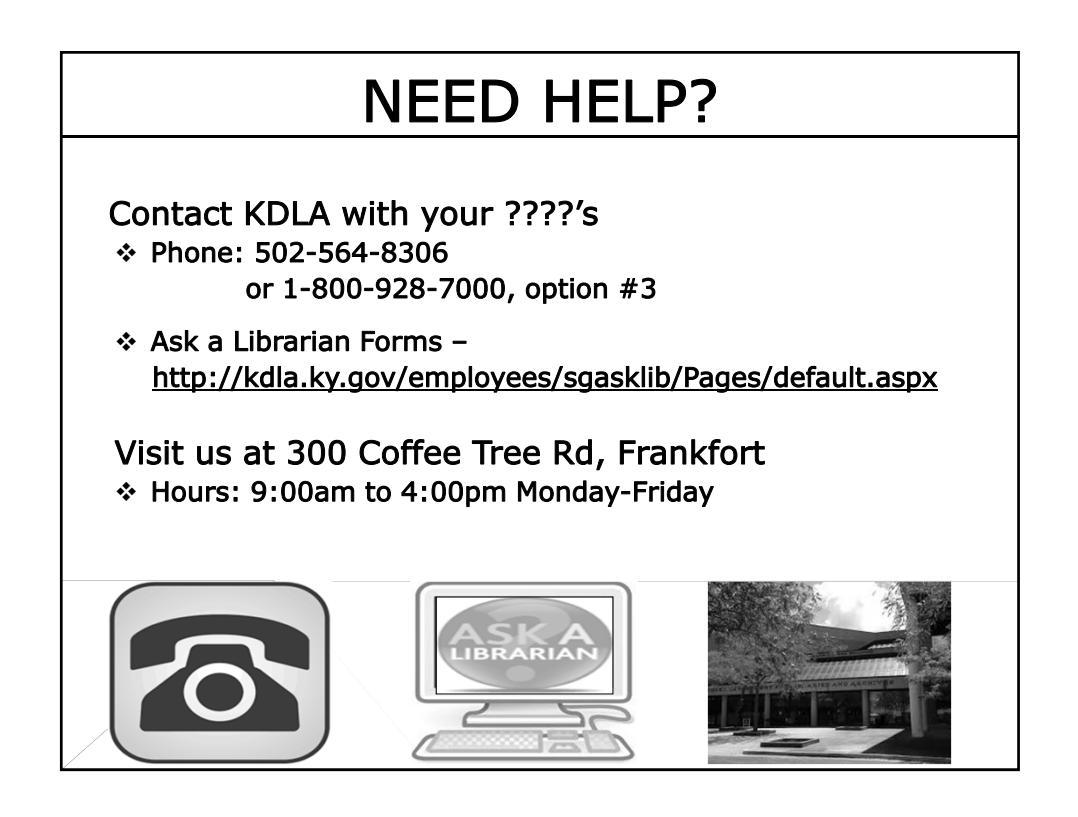